**МЕЖГОСУДАРСТВЕННЫЙ СОВЕТ ПО СТАНДАРТИЗАЦИИ, МЕТРОЛОГИИ И СЕРТИФИКАЦИИ (МГС) INTERSTATE COUNCIL FOR STANDARDIZATION, METROLOGY AND CERTIFICATION (ISC)**

> **МЕЖГОСУДАРСТВЕННЫЙ СТАНДАРТ**

**ГОСТ 34437**— **2018**

# **Арматура трубопроводная**

# **М ЕТОДИКА ЭКСПЕРИМ ЕНТАЛЬНО ГО О ПРЕДЕЛЕНИЯ ГИДРАВЛИЧЕСКИХ И КАВИТАЦИО ННЫ Х ХАРАКТЕРИСТИК**

**(IEC 60534-2-1:2011, NEQ) (IEC 60534-2-4:2009, NEQ) (IEC 60534-4:2006, NEQ)**

**Издание официальное**

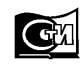

Москва Стандартинформ **2018**

#### **Предисловие**

Цели, основные принципы и основной порядок проведения работ по межгосударственной стандартизации установлены в ГОСТ 1.0—2015 «Межгосударственная система стандартизации. Основные положения» и ГОСТ 1.2—2015 «Межгосударственная система стандартизации. Стандарты межгосударственные, правила и рекомендации по межгосударственной стандартизации. Правила разработки, принятия, обновления и отмены»

#### **Сведения о стандарте**

1 РАЗРАБОТАН Акционерным обществом «Научно-производственная фирма «Центральное конструкторское бюро арматуростроения» (АО «НПФ «ЦКБА»)

2 ВНЕСЕН Межгосударственным техническим комитетом по стандартизации МТК 259 «Трубопроводная арматура и сильфоны»

3 ПРИНЯТ Межгосударственным советом по стандартизации, метрологии и сертификации (протокол от 27 июля 2018 г. № 110-П)

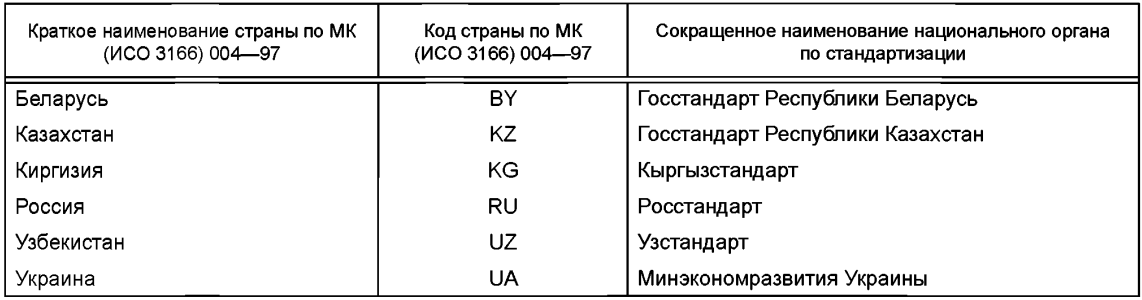

#### За принятие проголосовали:

4 Приказом Федерального агентства по техническому регулированию и метрологии от 15 ноября 2018 г. № 1013-ст межгосударственный стандарт ГОСТ 34437—2018 введен в действие в качестве национального стандарта Российской Федерации с 1 июля 2019 г.

5 В настоящем стандарте учтены основные нормативные положения международных стандартов:

- IEC 60534-2-1:2011 «Регулирующие клапаны для промышленных процессов. Часть 2-1. Пропускная способность. Уравнения для измерения расхода в установленных условиях» («Industrial — process control valves — Part 2-1: Flow capacity — Sizing equations for flow under installed condition», NEQ);

- IEC 60534-2-4:2009 «Регулирующие клапаны для промышленных процессов. Часть 2-4. Пропускная способность. Собственная характеристика потока и амплитуда измерения расхода» («Industrial process control valves — Part 2-4: Flow capacity — Inherent flow characteristics and rangeability», NEQ);

- IEC 60534-4:2006 «Регулирующие клапаны для промышленных процессов. Часть 4. Контроль и типовые испытания» («Industrial — process control valves — Part 4: Inspection and routine testing», NEQ)

6 Стандарт подготовлен на основе применения ГОСТ Р 55508—2013\*

7 ВВЕДЕН ВПЕРВЫЕ

<sup>\*</sup> Приказом Федерального агентства по техническому регулированию и метрологии от 15 ноября 2018 г. № 1013-ст ГОСТ Р 55508—2013 отменен с 1 июля 2019 г.

*Информация об изменениях к настоящему стандарту публикуется в ежегодном информационном указателе «Национальные стандарты», а текст изменений и поправок* — в *ежемесячном информационном указателе «Национальные стандарты». В случае пересмотра (замены) или отмены настоящего стандарта соответствующее уведомление будет опубликовано в ежемесячном информационном указателе «Национальные стандарты». Соответствующая информация, уведомление и тексты размещаются также в информационной системе общего пользования* — *на официальном сайте Федерального агентства по техническому регулированию и метрологии в сети Интернет ([www.gost.ru\)](https://meganorm.ru/Index2/1/4294815/4294815687.htm)*

© Стандартинформ, оформление, 2018

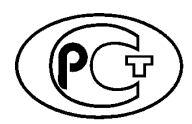

В Российской Федерации настоящий стандарт не может быть полностью или частично воспроизведен, тиражирован и распространен в качестве официального издания без разрешения Федерального агентства по техническому регулированию и метрологии

## **Содержание**

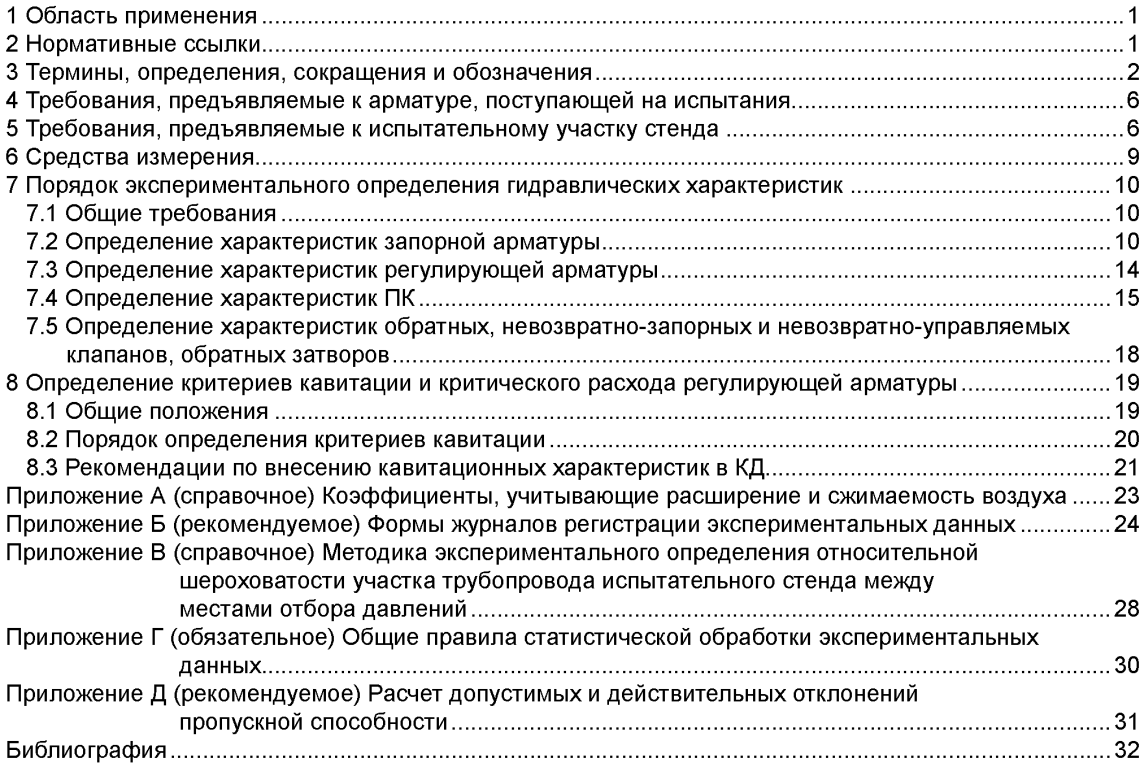

#### **Введение**

Целесообразность разработки стандарта продиктована тем, что в настоящее время испытания трубопроводной арматуры по определению гидравлических и кавитационных характеристик проводят по различным отраслевым документам, стандартам организаций, в т.ч. по стандартам ЦКБА (СТ ЦКБА). Разработка межгосударственного стандарта приведет к единству правил проведения испытаний по экспериментальному определению этих характеристик арматуры.

Настоящий стандарт разработан на основе ГОСТ Р 55508—2013 «Арматура трубопроводная. Методика экспериментального определения гидравлических и кавитационных характеристик» и СТ ЦКБА 029—2006 «Арматура трубопроводная. Методика экспериментального определения гидравлических и кавитационных характеристик».

В стандарте учтены основные нормативные положения следующих международных стандартов:

- IEC 60534-2-1:2011 «Регулирующие клапаны для промышленных процессов. Часть 2-1. Пропускная способность Уравнения для измерения расхода в установленных условиях» («Industrial — process control valves — Part 2-1: Flow capacity — Sizing equations for flow under installed condition»);

- IEC 60534-2-4:2009 «Регулирующие клапаны для промышленных процессов. Часть 2-4. Пропускная способность. Собственная характеристика потока и амплитуда измерения расхода» («Industrial process control valves — Part 2-4: Flow capacity — Inherent flow characteristics and rangeability»);

- IEC 60534-4:2006 «Регулирующие клапаны для промышленных процессов. Часть 4. Контроль и типовые испытания» (IEC 60534-4:2006 «Industrial — process control valves — Part 4: Inspection and routine testing»).

В стандарте также были использованы следующие международные стандарты:

- IEC 60534-2-3:1997 «Регулирующие клапаны для промышленных процессов. Часть 2-3. Методики проведения испытаний» («Industrial — process control valves — Part 2-3: Flow capacity — Test Procedures»);

- ISO 4126-1:2013 «Предохранительные устройства для защиты от избыточного давления. Часть 1. Предохранительные клапаны» («Safety devices for protection against excessive pressure — Part 1: Safety valves»).

В настоящем стандарте предусмотрены:

-требования, предъявляемые к:

а) арматуре, поступающей на испытания;

б) испытательному участку стенда;

в) средствам измерения;

- порядок экспериментального определения гидравлических характеристик арматуры различных видов (запорной, регулирующей и обратной, а также предохранительных, невозвратно-запорных и невозвратно-управляемых клапанов);

- порядок экспериментального определения кавитационных характеристик регулирующей арматуры;

- рекомендации по внесению гидравлических и кавитационных характеристик в КД арматуры различных видов.

В приложениях к стандарту приведены:

- коэффициенты, учитывающие расширение и сжимаемость воздуха;

- правила статистической обработки экспериментальных данных (для арматуры всех видов);

- алгоритм расчета отклонения действительных значений пропускной способности от расчетных (для регулирующей арматуры);

- рекомендуемые формы журналов регистрации экспериментальных данных.

Стандарт разработан авторским коллективом: Ю.И. Тарасьев, к.т.н. Е.Г. Пинаева, М.И. Силивина, С.Н. Дунаевский, Т.И. Болонева (АО «НПФ «ЦКБА»),

**МКС 23.060.01**

#### **Поправка к ГОСТ 34437—2018 Арматура трубопроводная. Методика экспериментального определения гидравлических и кавитационных характеристик**

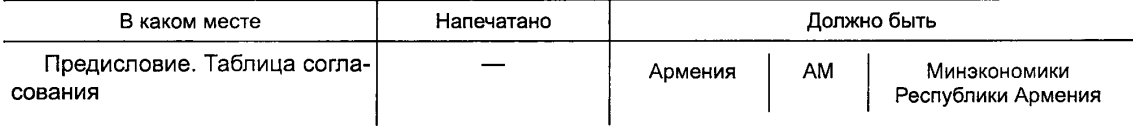

(ИУС № 2 2020 г.)

#### **Арматура трубопроводная**

#### **МЕТОДИКА ЭКСПЕРИМЕНТАЛЬНОГО ОПРЕДЕЛЕНИЯ ГИДРАВЛИЧЕСКИХ И КАВИТАЦИОННЫХ ХАРАКТЕРИСТИК**

Pipeline valves. Technique of the experimental determination of hydraulic and cavitation characteristics

Дата введения — 2019—07—01

#### **1 Область применения**

Настоящий стандарт распространяется на трубопроводную арматуру и устанавливает методику экспериментального определения на специализированных расходных стендах:

- гидравлических характеристик:

а) коэффициентов сопротивления (для запорной и обратной арматуры, а также местных сопротивлений);

б) коэффициентов расхода (для предохранительной арматуры);

в) пропускной способности и пропускной характеристики в бескавитационном режиме (для регулирующей арматуры);

- кавитационных характеристик (для регулирующей арматуры):

а) коэффициентов кавитации;

б) коэффициентов критического перепада давления.

Настоящий стандарт допускается применять для других технических устройств и местных сопротивлений (например, фильтров) технологических систем различных объектов.

#### **2 Нормативные ссылки**

В настоящем стандарте использованы ссылки на следующие межгосударственные стандарты:

ГОСТ 12.2.085—2017 Арматура трубопроводная. Клапаны предохранительные. Выбор и расчет пропускной способности

ГОСТ 12893—2005 Клапаны регулирующие односедельные, двухседельные и клеточные. Общие технические условия

ГОСТ 16504—81 Система государственных испытаний продукции. Испытания и контроль качества продукции. Основные термины и определения

ГОСТ 17433—80 Промышленная чистота. Сжатый воздух. Классы загрязненности

ГОСТ 24856—2014 Арматура трубопроводная. Термины и определения

ГОСТ 33257—2015 Арматура трубопроводная. Методы контроля и испытаний

Примечание — При пользовании настоящим стандартом целесообразно проверить действие ссылочных стандартов в информационной системе общего пользования — на официальном сайте Федерального агентства по техническому регулированию и метрологии в сети Интернет или по ежегодному информационному указателю «Национальные стандарты», который опубликован по состоянию на 1 января текущего года, и по выпускам ежемесячного информационного указателя «Национальные стандарты» за текущий год. Если ссылочный стандарт заменен (изменен), то при пользовании настоящим стандартом следует руководствоваться заменяющим (измененным) стандартом. Если ссылочный стандарт отменен без замены, то положение, в котором дана ссылка на него, применяется в части, не затрагивающей эту ссылку.

#### 3 Термины, определения, сокращения и обозначения

3.1 В настоящем стандарте применены термины по ГОСТ 24856. ГОСТ 16504. ГОСТ 12.2.085. а также следующие термины с соответствующими определениями:

 $3.1.1$ 

давление настройки Р.: Наибольшее избыточное давление на входе в предохранительный клапан, при котором затвор закрыт и обеспечивается заданная герметичность затвора. ГОСТ 24856-2014, статья 6.3.2]

Примечание — Принципы назначения Р<sub>н</sub> приведены в ГОСТ 12.2.085.

 $3.1.2$ 

давление полного открытия P<sub>no</sub>: Избыточное давление на входе в предохранительный клапан, при котором совершается ход арматуры и достигается максимальная пропускная способность. ГОСТ 24856-2014, статья 6.3.5]

 $3.1.3$ 

диапазон регулирования Д: Отношение условной пропускной способности регулирующей арматуры к ее минимальной пропускной способности, при которой сохраняется вид пропускной характеристики в допускаемых пределах.

ГОСТ 24856-2014, статья 6.2.16]

 $3.1.4$ 

среда испытательная: Среда, используемая для контроля арматуры. [ГОСТ 24856-2014, статья 2.19]

 $3.1.5$ 

коэффициент кавитации К.: Безразмерный параметр, обуславливающий при заданной температуре рабочей среды перепад давления на регулирующей арматуре, при котором начинается отклонение расходной характеристики  $Q = f(\sqrt{\Delta P})$  от линейной зависимости.

Примечание - Q - объемный расход среды;  $\Delta P$  - перепад давления на клапане.

ГОСТ 24856-2014, статья 6.2.22]

3.1.6 коэффициент критического перепада давления K<sub>m</sub>: Безразмерный коэффициент, используемый для расчета критического перепада давления  $\Delta P_{\text{m}}$ , соответствующего достижению критического расхода, остающегося постоянным независимо от увеличения перепада давления на регулирующей арматуре.

 $3.1.7$ 

коэффициент расхода для газа  $\alpha_1$  (жидкости  $\alpha_2$ ): Отношение при одинаковых параметрах массового расхода газа (жидкости) через предохранительный клапан к расходу газа (жидкости), через идеальное сопло с плошадью сечения, равной плошади самого узкого сечения седла клапана. [ГОСТ 24856-2014, статья 6.3.11]

#### $3.1.8$

коэффициент сопротивления ". Отношение потерянного полного давления в арматуре к скоростному (динамическому) давлению в расчетном сечении. [ГОСТ 24856-2014, статья 6.1.12]

Примечания

1 За расчетное сечение принимают проходное сечение входного патрубка арматуры диаметром, численно равным (в мм) номинальному диаметру DN.

2 При одинаковых размерах входного и выходного патрубков арматуры потеря полного давления будет равна разности статических давлений.

3 Для запорной арматуры коэффициент сопротивления указывают при полностью открытом положении затвора (совершении полного хода на открытие арматуры), если другое не оговорено технической документацией.

3.1.9 критический перепад давления  $\Delta P_{\rm m}$ : Перепад давления, начиная с которого при его увеличении не происходит увеличения расхода несжимаемой жидкости.

Примечание — При критическом перепаде давления достигается постоянный (критический) расход несжимаемой жидкости.

3.1.10 область квадратичного сопротивления: Часть зоны турбулентного режима течения, при котором потери давления прямо пропорциональны коэффициенту сопротивления и средней скорости во второй степени [1].

3.1.11 полное давление: Сумма статического и скоростного (динамического) давлений.

 $3.1.12$ 

пропускная способность (регулирующей арматуры) Ку, м<sup>3</sup>/ч: Величина, численно равная расходу рабочей среды с плотностью 1000 кг/м<sup>3</sup>, протекающей через регулирующую арматуру при перепаде давлений 0.1 МПа (1 бар или 1 кгс/см<sup>2</sup>)<sup>1)</sup>.

**ГГОСТ 24856-2014. статья 6.2.11** 

3.1.13 пропускная способность (предохранительного клапана) G. кг/ч: Массовой расход рабочей среды через клапан.

 $3.1.14$ 

относительная пропускная способность Kv/Kv<sub>v</sub>: Отношение пропускной способности на текущем ходе к условной пропускной способности.

ГГОСТ 24856-2014, статья 6.2.51

 $3.1.15$ 

условная пропускная способность  $Kv_{v}$  м<sup>3</sup>/ч: Пропускная способность на номинальном ходе или номинальном угле поворота.

ГОСТ 24856-2014, статья 6.2.2]

 $3.1.16$ 

начальная пропускная способность Kv<sub>0</sub>, м<sup>3</sup>/ч: Пропускная способность, задаваемая для построения пропускной характеристики при ходе, равном нулю.

[ГОСТ 24856-2014, статья 6.2.3]

 $3.1.17$ 

пропускная характеристика: Зависимость пропускной способности от хода арматуры. ГОСТ 24856-2014, статья 6.2.8]

 $3.1.18$ 

действительная пропускная характеристика: Пропускная характеристика данной арматуры, определенная экспериментальным путем.

ГГОСТ 24856-2014, статья 6.2.91

3.1.19 площадь проходного сечения арматуры FN: Площадь, равная площади сечения диаметром, численно равным DN.

Примечание — Если  $DN_1 \neq DN_2$ , то вместо FN следует применять FN<sub>1</sub>.

3.1.20 скоростное давление  $pv^2/2$ : Давление, равное половине произведения квадрата скорости в расчетном проходном сечении, на плотность движущейся среды.

 $3.1.21$ 

ход арматуры h: Перемещение запирающего или регулирующего элемента, исчисленное от закрытого положения затвора.

Примечание - Для клапанов и задвижек ходом является величина линейного (в мм) перемещения, а для кранов и затворов дисковых ходом является угол поворота запирающего или регулирующего элемента.

[ГОСТ 24856-2014, статья 6.1.15]

 $3.1.22$ 

номинальный ход h<sub>n</sub>: Полный ход арматуры, указанный в документации, без учета допусков. ГГОСТ 24856-2014, статья 6.1.161

 $\overline{1}$ ) Далее по тексту применяют вместо «бар или кгс/см<sup>2</sup>» единицу величины «бар».

 $3.1.23$ 

**относительный ход**  $\overline{h}$ **:** Отношение значения текущего хода к номинальному ходу. [ГОСТ 24856—2014, статья 6.1.19]

 $3.1.24$ 

**ход текущий** Расстояние между уплотнительными поверхностями плунжера и седла. [ГОСТ 24856—2014, пункт 6.1.18]\_\_\_\_\_\_\_\_\_\_\_\_\_\_\_\_\_\_\_\_\_\_\_\_\_\_\_\_\_\_\_\_\_\_\_\_\_\_\_\_\_\_\_\_\_\_\_\_\_\_\_\_\_\_\_\_\_\_\_\_\_\_

 $3.1.25$ 

**угол поворота:** Угловое перемещение запирающего или регулирующего элемента, исчисленное от закрытого положения затвора.

[ГОСТ 24856-2014, статья 6.1.20]

3.2 В настоящем стандарте применены следующие сокращения:

ЗЭл — запирающий элемент;

ИА — испытуемая арматура;

КД — конструкторская документация;

НД— нормативный документ;

ПК— предохранительный клапан;

ПМ — программа и методика испытаний;

РА — регулирующая арматура;

РЭл — регулирующий элемент;

ТЗ — техническое задание;

ТУ — технические условия.

3.3 В настоящем стандарте применены следующие обозначения:

Д — диапазон регулирования;

 $D_c$  — диаметр самого узкого сечения проточной части седла ПК, мм;

Ф — относительная пропускная способность;

 $\Phi_0$  — относительная начальная пропускная способность;

*DN*— номинальный диаметр;

 $DN_1$  — номинальный диаметр входного патрубка;

*DN2* — номинальный диаметр выходного патрубка;

*F* — площадь сечения ПК, равная наименьшей площади сечения в проточной части седла, мм2;

 $FN$  — площадь проходного сечения ИА, м<sup>2</sup>;

 $FN_1$  — площадь проходного сечения входного патрубка, м<sup>2</sup>;

 $FN<sub>2</sub>$  — площадь проходного сечения выходного патрубка, м<sup>2</sup>;

G — массовый расход, кг/с;

 $Kv$  — пропускная способность, м<sup>3</sup>/ч;

 $\overline{Kv}$  — фактическое среднеарифметическое значение пропускной способности, м<sup>3</sup>/ч;

 $Kv_{y}$  — условная пропускная способность, м<sup>3</sup>/ч;

*Kv*<sub>max</sub> — максимальное фактическое (экспериментальное) значение пропускной способности конкретного образца РА на номинальном ходе РЭл, м<sup>3</sup>/ч;

 $Kv_{\text{min}}$  — минимальное фактическое (экспериментальное) значение пропускной способности конкретного образца РА на минимальном ходе РЭл, м<sup>3</sup>/ч;

*Kv/Kvy* — пропускная способность относительная;

*Кп* — безразмерная массовая скорость;

*Кь* — безразмерный коэффициент, характеризующий отличие докритической массовой скорости от критической;

*Кс* — коэффициент кавитации;

 $K_{m}$  — коэффициент критического перепада давления;

 $Kv_0$  — начальная пропускная способность, м<sup>3</sup>/ч;

A *Kv* — допустимое отклонение действительного значения пропускной способности от заданного (расчетного), %;

*L* — строительная длина ИА, м;

 $L_1, L_2$  — длина прямого участка трубопровода до и после ИА, м;

- $N$  количество экспериментальных значений;
- $P_1$  абсолютное давление до ИА, равное сумме избыточного и атмосферного, Па;
- *Р2* абсолютное давление после ИА, равное сумме избыточного и атмосферного, Па;
- *Рн* давление настройки ПК, Па;
- $P_{\text{Hn}}$  абсолютное давление насыщенных паров жидкости при температуре *t* на входе в РА, Па;
- *Рпо* давление полного открытия, Па;
- *Р\** критическое термодинамическое давление среды, Па (для воды Р\* = 214,1523-105 Па);
- $\Delta P$  перепад (потери) давления на ИА, Па;

 $\Delta P_{\rm m}$  — критический перепад давления, Па;

 $Q$  — объемный расход, м $3/c$ ;

 $Q_1$  — объемный расход газа до ИА, м $3/$ с;

- $Q_2$  объемный расход газа после ИА, м<sup>3</sup>/с;
- Руд удельная газовая постоянная, Дж/кг-К (для воздуха *R =* 287);

Ре — число Рейнольдса;

 $Re_{\kappa R}$  — число Рейнольдса, соответствующее области квадратичного сопротивления;

*V* — объем жидкости, л;

*Z* — коэффициент сжимаемости газа;

 $g$  — ускорение свободного падения, м/с<sup>2</sup>;

 $h_i$  — текущий ход, мм;

 $h_n$  — номинальный ход, мм;

 $\overline{h_i}$  — относительный ход;

*1р 12* — длина прямых участков труб от входного и выходного патрубков ИА до мест отбора давления, м;

 $n$  — показатель изоэнтропы;

 $t_1$  — температура испытательной среды до ИА, °С;

*х>* — средняя скорость, отнесенная к площади номинального прохода, м/с;

 $\alpha_1$  — коэффициент расхода для газа;

 $\alpha_2$  — коэффициент расхода для жидкости;

 $\beta = P_2/P_1$ — отношение абсолютных давлений газа после и до ИА;

А — абсолютная шероховатость, мм;

 $\overline{\Delta}$  — относительная шероховатость;

 $\Delta_{\text{amp}}$  — средняя погрешность аппроксимации;

 $\zeta$  — коэффициент сопротивления;

 $\zeta_c$  — коэффициент сопротивления в области квадратичного сопротивления системы, включающей ИА и участок трубопровода между местами отбора давления;

 $\zeta_{\sf no}$  — коэффициент сопротивления в области квадратичного сопротивления при полном открытии ИА;

 $\zeta_\texttt{TD}$  — коэффициент сопротивления в области квадратичного сопротивления участка трубопровода между местами отборов давлений;

 $\overline{\zeta}$  — среднее арифметическое значение коэффициента сопротивления;

*X* — коэффициент трения участка трубопровода;

 $v -$ кинематическая вязкость, м<sup>2</sup>/с;

 $p - n$ лотность испытательной среды, кг/м<sup>3</sup>;

 $\rho_1$  — плотность среды при параметрах до ИА  $P_1$  и  $t_1$ , кг/м<sup>3</sup>;

 $p_2$  — плотность среды при параметрах после ИА  $P_2$  и  $t_2$ , кг/м<sup>3</sup>;

с — среднее квадратичное отклонение;

 $\tau$  — время, с;

 $\varphi$  — угол открытия ИА поворотного типа.

#### **4 Требования, предъявляемые к арматуре, поступающей на испытания**

4.1 На испытания должна поступать ИА в сборе, прошедшая приемо-сдаточные испытания в полном объеме. Вместе с ИА поставляют комплект сопроводительной документации в объеме:

- сборочный чертеж;

- паспорт с отметкой ОТК о проведении приемо-сдаточных испытаний;

- ПМ (или ТЗ на испытания);

- руководство по эксплуатации;

- ТУ/ТЗ (или проект ТЗ).

4.2 Количество образцов арматуры, подвергаемых испытаниям:

- один образец — при подтверждении численных значений гидравлических характеристик опытных образцов и серийной арматуры;

- один образец — при изготовлении и поставке одного изделия. Результаты испытаний этого изделия заносятся в паспорт и ТУ с уточнением гидравлических характеристик в ТУ при последующих испытаниях и поставках;

-два образца, изготовленные по одному чертежу, — при необходимости выдачи рекомендаций для внесения в КД значений гидравлических характеристик серийных и опытных образцов ИА. Допускается испытывать один опытный (головной) образец по согласованию с заказчиком.

4.3 ИА должна соответствовать спецификации и сборочному чертежу. Соответствие устанавливают визуально-измерительным контролем.

Повреждения поверхностей ИА не допускаются.

4.4 ИА должна обеспечивать ход (угол поворота) ЗЭл (РЭл), указанный в КД в пределах допусков.

4.5 Ход (угол поворота) ЗЭл запорной арматуры, управляемой приводом (электро-, пневмо- и гидроприводом), должен быть отрегулирован на величину, соответствующую значению, указанному в КД, с минусовым допуском.

4.6 Если при эксплуатации запорной арматуры люфты подвижной системы, связанной с ЗЭл, от воздействия давления выбирают, то перед началом проведения испытаний все люфты должны быть устранены. Если люфты подвижной системы, связанной с ЗЭл, не устраняют, то арматуру поставляют на испытания с ходом, меньше указанного в КД на величину люфтов, при этом суммарная величина люфтов должна быть известна.

#### **5 Требования, предъявляемые к испытательному участку стенда**

5.1 Коэффициент сопротивления  $\zeta$ , пропускная способность Kv, коэффициент расхода  $\alpha_1$  ( $\alpha_2$ ) определяют на стендах с использованием в качестве испытательной среды ньютоновских несжимаемых жидкостей и газообразных сжимаемых сред.

Коэффициенты кавитации *К<sub>с</sub>* и коэффициенты критического перепада давления *К*<sub>т</sub> определяют на стенде, имеющем в качестве испытательной среды несжимаемую жидкость.

5.2 В качестве несжимаемой жидкости рекомендуется применять воду, а в качестве сжимаемой жидкости — воздух.

5.3 Вода, применяемая для испытаний, должна соответствовать требованиям НД государств, проголосовавших за принятие настоящего стандарта<sup>1)</sup>. Допускается применять воду, соответствующую  $H<sub>4</sub>2<sup>2</sup>$ .

Качество воздуха должно быть не хуже регламентированного классом 9 ГОСТ 17433, (или классом 684  $H<sup>3</sup>$ ).

5.4 При проведении испытаний температура испытательной среды до ИА должна быть:

- воды — (20 ± 15) °С;

- воздуха — (25 ± 20) °С.

5.5 Испытания проводят при следующих параметрах окружающего воздуха:

- температура — не ниже 5 °С;

- атмосферное давление — от 84 до 106 кПа.

Относительную влажность воздуха не регламентируют.

5.6 Принципиальные схемы установки ИА на испытательных участках гидравлического (пневматического) стенда приведены на рисунке 1.

<sup>1)</sup> В Российской Федерации применяют МУ 2.1.5.1183-03 [2].

<sup>2)</sup> В Российской Федерации применяют СанПиН 2.1.4.1074-01 [3].

<sup>3)</sup> В Российской Федерации применяют ГОСТ Р ИСО 8573-1—2005 [4].

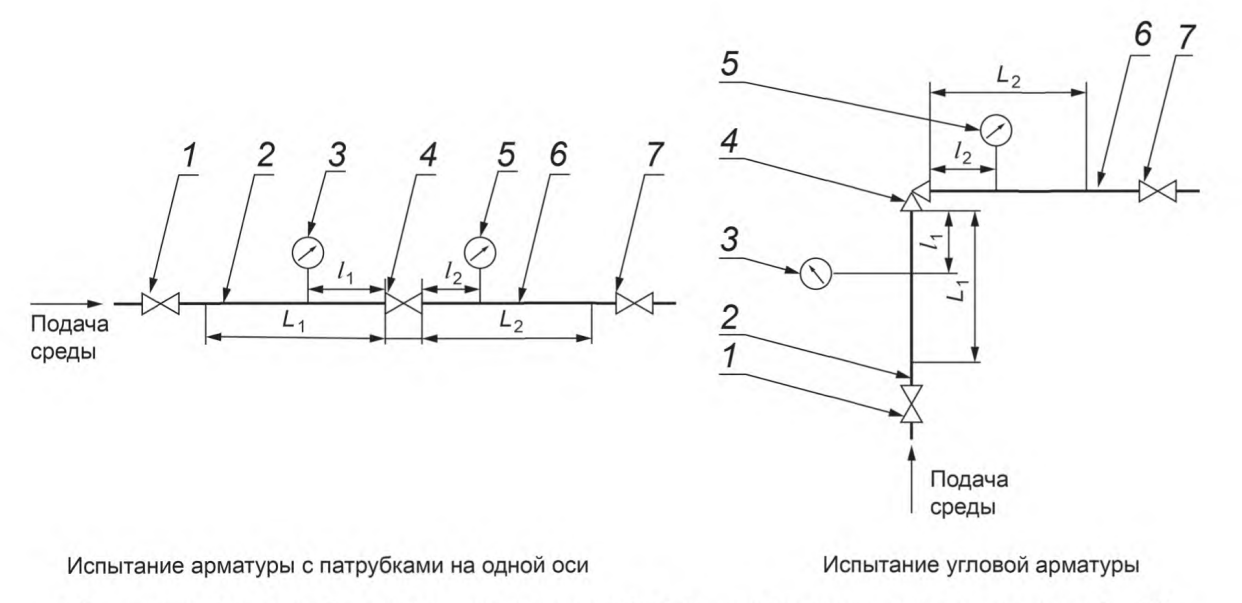

*1,7 —* запорный клапан; 2 — трубопровод на входе ИА; *3, 5 —* прибор для измерения давления; *4* — ИА; *6 —* трубопровод на выходе ИА

Рисунок 1 — Принципиальная схема испытательного участка гидравлического (пневматического) стенда

5.7 При испытании ПК на пневматическом стенде клапан устанавливают на трубопровод или на емкость. При этом сброс воздуха происходит либо через глушитель, либо непосредственно в атмосферу. Принципиальные схемы установки ПК на испытательных участках пневматического стенда приведены на рисунке 2.

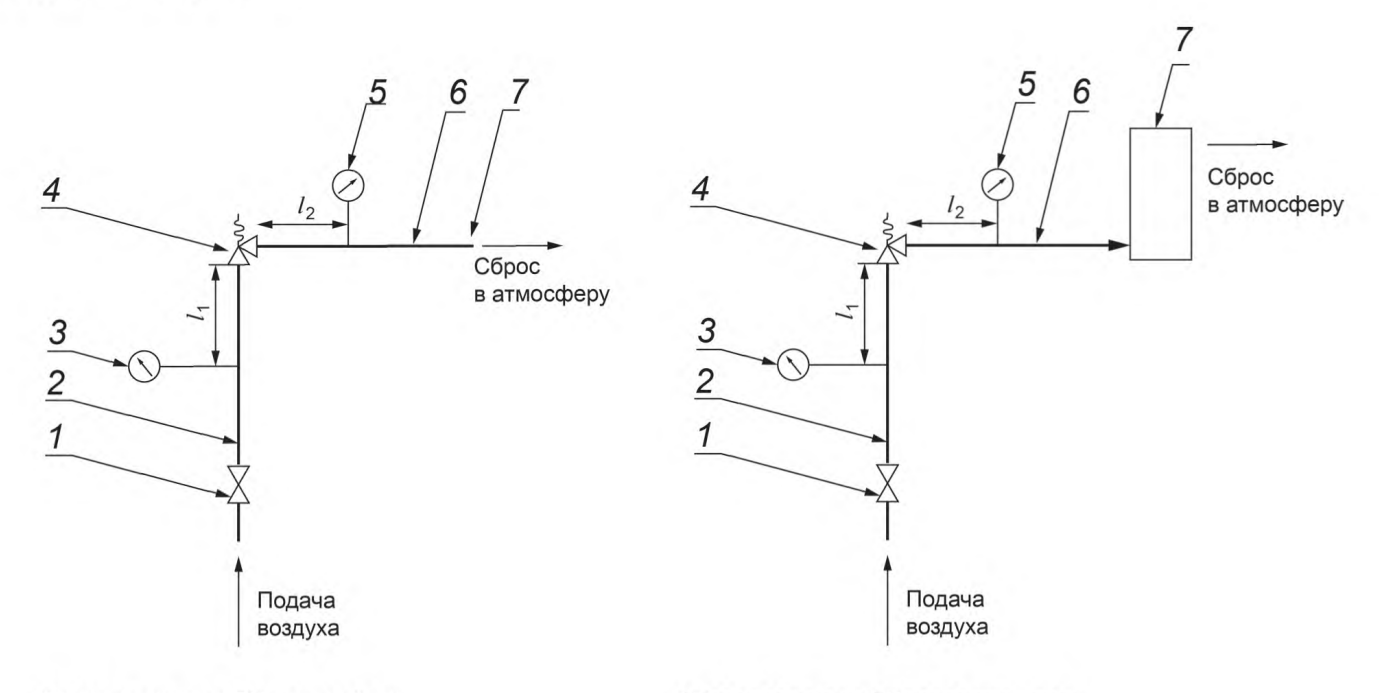

Сброс воздуха из ПК в атмосферу Сброс воздуха из ПК через глушитель

а) участок стенда при установке ПК на трубопровод

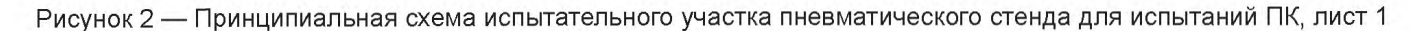

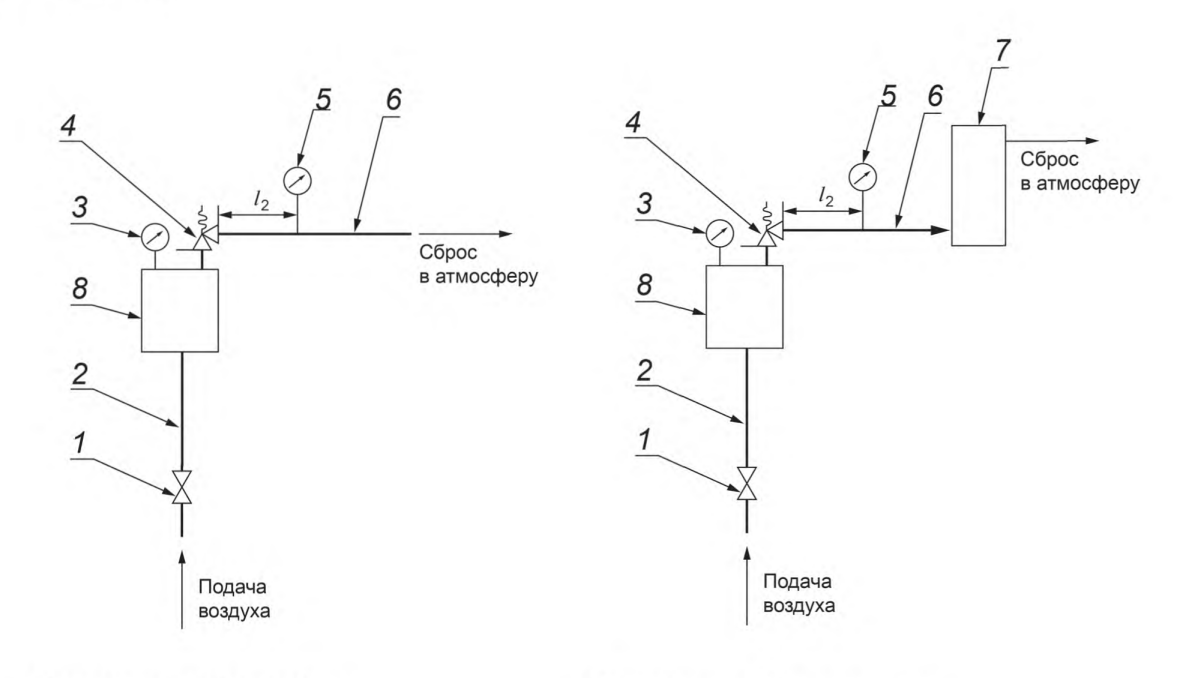

Сброс воздуха из ПК в атмосферу Сброс воздуха из ПК через глушитель

б) участок стенда при установке ПК на емкость

*1* — запорный клапан; 2 — трубопровод на входе ПК; 3, 5 — прибор для измерения давления; *4 —* испытуемый ПК; *6* — трубопровод на выходе ПК; 7 — глушитель; 8 — емкость

#### Рисунок 2, лист 2

5.8 Для испытания арматуры различных номинальныхдиаметров необходимо, чтобы трубопроводы испытательного участка стенда, на которых устанавливают ИА, были сменными.

Внутренний диаметр присоединительных сменных трубопроводов не должен отличаться от диаметров патрубков арматуры более чем на 2 %. В случае превышения отличия следует учитывать наличие местных сопротивлений (внезапного сужения и расширения), вычитая расчетные значения коэффициентов сопротивления расширения и сужения из коэффициента сопротивления арматуры, полученного экспериментально.

5.9 Испытательный участок стенда должен состоять из двух прямых отрезков сменных трубопроводов без дополнительных местных сопротивлений.

Длина прямых отрезков сменных трубопроводов стенда должна быть не менее двадцати номинальных диаметров на входе арматуры  $(L_1 \ge 20DN_1)$  и не менее десяти номинальных диаметров на выходе (L<sub>2</sub> ≥ 10*DN*<sub>2</sub>) ([5]).

5.10 Значения расстояний от уплотнительной поверхности места присоединения ИА к трубопроводу до мест отбора давлений приведены в таблице 1 (соответствует НД<sup>1</sup>).

Таблица 1 — Расстояние от уплотнительной поверхности патрубков ИА до мест отбора давлений

В миллиметрах

| Место отбора<br>давления | Расстояние от уплотнительной поверхности соответственно входного и выходного патрубков ИА<br>до мест отбора давлений соответственно до и после ИА для DN арматуры |                                           |                                           |  |  |
|--------------------------|----------------------------------------------------------------------------------------------------|-------------------------------------------|-------------------------------------------|--|--|
|                          | до DN 6 включ.                                                                                                    | св. DN 6 до DN 32 включ.                  | CB. DN 32                                 |  |  |
| До ИА $I_1$              | От 6 DN <sub>1</sub> до 13 DN <sub>1</sub>                                                                                                    | От 2 DN <sub>1</sub> до 5 DN <sub>1</sub> | От 1 DN <sub>1</sub> до 2 DN <sub>1</sub> |  |  |
| После ИА $I_2$           | От 6 DN <sub>2</sub> до 13 DN <sub>2</sub>                                                                                                    | От 4 $DN_2$ до 6 $DN_2$                   | От 4 DN <sub>2</sub> до 6 DN <sub>2</sub> |  |  |

<sup>1)</sup> В международной стандартизации [6].

5.11 В измерительных сечениях стендов устанавливают не менее четырех приемников местного статического давления в виде круглых отверстий, расположенных в стенке трубопровода равномерно по его периметру и соединенных между собой каналом связи, площадь сечения которого должна быть не менее суммы площадей отверстий. Допускается соединение отдельных приемников давления в единый коллектор трубками одинакового сечения и длины. Осевые линии отверстий должны пересекаться с осевой линией трубопровода, и находиться к ней под прямым углом. Отверстие в трубе должно быть круглым, а края должны быть вровень со стенками трубы, острыми и без заусенцев.

Внутренний диаметр отверстий для отборов давления должен удовлетворять требованиям, приведенным в таблице 2.

Таблица 2 — Внутренний диаметр отверстий для отборов давления

В миллиметрах

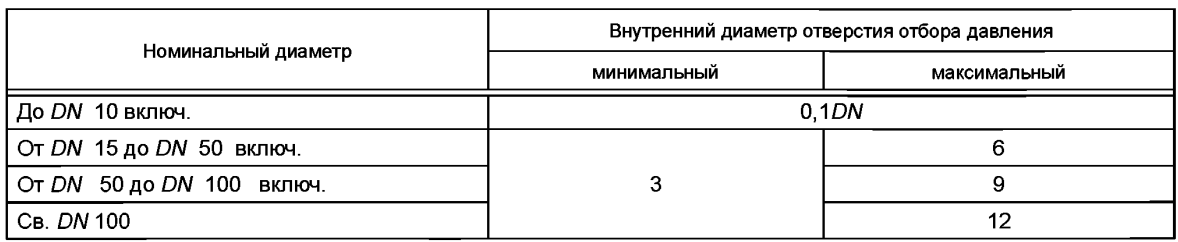

5.12 Для испытания арматуры с различной строительной длиной рекомендуется предусмотреть в составе испытательного участка стенда компенсатор длины перед испытательным участком стенда или за ним.

Для испытания арматуры со смещенными осями патрубков рекомендуется предусмотреть компенсатор высоты.

5.13 Испытательный стенд должен быть аттестован в соответствии с требованиями НД<sup>1)</sup>.

5.14 Требования безопасности при проведении испытаний — в соответствии с ГОСТ 33257.

## **6 Средства измерения**

6.1 Для определения гидравлических и кавитационных характеристик ( $\zeta$ , Kv,  $\alpha_1$ ,  $\alpha_2$ , K<sub>c</sub>, K<sub>m</sub>) на испытательном стенде подлежат измерению следующие параметры:

- расход испытательной среды;
	- время измерения расхода (при объемном или весовом способе измерения расхода);
- давления до и после ИА либо давления до ИА и перепад давления на ИА;
- температура испытательной среды перед ИА;
- ход арматуры.

#### **6.2 Погрешность измерения параметров**

Погрешность измерения параметров при проведении испытаний не должна превышать значений, приведенных в таблице 3.

Таблица 3 — Допустимые погрешности измерения параметров

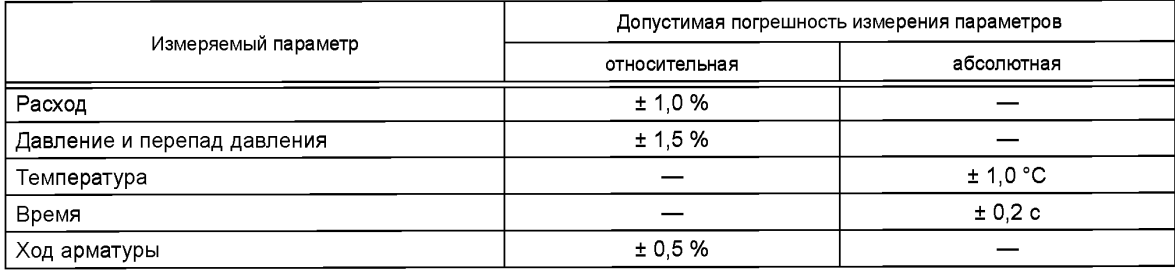

1) В Российской Федерации применяют ГОСТ Р 8.568—97 [7].

6.3 Государственный надзор и ведомственный контроль за средствами измерений — по НД<sup>1)</sup>.

6.4 Измерение расхода, давления, перепада давления и температуры следует проводить средствами измерения и приборами любого типа, предназначенными для этих целей и обеспечивающие погрешности измерений не более, указанных в таблице 3.

6.5 Требования к средствам измерения — по ГОСТ 33257.

#### **7 Порядок экспериментального определения гидравлических характеристик**

#### **7.1 Общие требования**

7.1.1 Экспериментальное определение гидравлических характеристик следует проводить в области квадратичного сопротивления и при отсутствии кавитации, если испытания проводятся на воде.

7.1.2 Для любого типа арматуры номинальных диаметров  $DN \le 250$  для всех значений хода  $h_i$ либо углов поворота  $\varphi_i$  (далее — хода) область квадратичного сопротивления наступает при числах Рейнольдса  $Re_{k}$  ≥ 2  $\cdot$  10<sup>4</sup>.

Для арматуры номинальных диаметров *DN >* 250, а также запорной арматуры *DN <* 250, коэффициент сопротивления которой при полном открытии превышает £ > 50 (регулирующей арматуры, условная пропускная способность которой соответствует £ > 50), область квадратичного сопротивления  $Re_{vs}$  определяют в процессе экспериментального определения коэффициентов сопротивления и пропускной способности. Порядок определения Re<sub>кв</sub> изложен в 7.2.3.

Если при номинальном режиме эксплуатации арматуры число Рейнольдса  $Re_{ks}$  < 2  $\cdot$  10<sup>4</sup>, то ее коэффициент сопротивления (пропускную способность) следует определять при *Re,* соответствующем номинальному режиму эксплуатации.

7.1.3 В области квадратичного сопротивления (при числах Рейнольдса  $Re_{\kappa} \ge 2 \cdot 10^4$ ) подтверждением бескавитационного режима течения несжимаемой испытательной среды (воды) является линейный вид зависимости расходной характеристики. Признаком наступления кавитационного режима является начало отклонения расходной характеристики от линейной зависимости.

При испытании арматуры на фиксированном ходе (степени открытия) граничным условием обеспечения бескавитационного режима течения является перепад давления, при котором в пределах погрешностей измерений наступает отклонение от линейности расходной характеристики  $Q = f(\sqrt{\Delta P})$ . Значения расхода воды Q и перепада давления на арматуре  $\Delta P$ , определяющие начало отклонения расходной характеристики от линейной зависимости, следует исключить из массива экспериментальных данных, используемых при оценке коэффициента сопротивления и пропускной способности арматуры.

В бескавитационном режиме число измерений Q и АР должно быть не менее пяти.

7.1.4 Направление подачи рабочей среды в соответствии с направлением стрелки, указанной на корпусе или на чертеже.

7.1.5 Арматуру устанавливают на испытательном участке стенда в соответствии с требованиями КД.

7.1.6 В процессе проведения эксперимента на фиксированном ходе ЗЭл (РЭл) при изменении расхода испытательной среды величина хода должна оставаться постоянной. Установку ЗЭл (РЭл) в каждое новое положение следует проводить от поверхности седла или от положения, принятого за начальное (например, для шиберной задвижки).

#### **7.2 Определение характеристик запорной арматуры**

#### **7.2.1 Общие положения**

Для запорной арматуры в области квадратичного сопротивления определяют:

- коэффициент сопротивления на ходе ЗЭл, указанном в КД с учетом минусового допуска;

-зависимость коэффициента сопротивления от хода ЗЭл, которая позволяет для заданного значения коэффициента сопротивления определить минимальное допустимое значение хода h<sub>i</sub> (ф<sub>i</sub>), при котором обеспечивается заданный коэффициент сопротивления:

а) для клапанов и задвижек —  $\zeta = f(h_i)$  или  $\zeta = f(h_i/DN)$ ;

б) для кранов и затворов дисковых —  $\zeta = f(\varphi_i)$  или  $\zeta = f(\varphi_i/\varphi_{\text{KL}_{\text{HOM}}})$ .

Определение зависимости коэффициента сопротивления от хода ЗЭл проводят по требованию заказчика.

 $^{1)}$  В Российской Федерации действуют МИ 2304—94 [8] и Приказ Минпромторга от 2 июля 2015 г. № 1815 [9].

#### 7.2.2 Определение коэффициента сопротивления арматуры от DN 32 до DN 250 включительно

Определение коэффициента сопротивления арматуры, кроме полнопроходных задвижек и кранов всех DN, рекомендуется проводить в следующей последовательности:

1) установить ИА на испытательном участке стенда в соответствии с требованиями 4.4-4.6;

2) установить ЗЭл в положение полного открытия - на ход по чертежу с учетом минусового допуска и зафиксировать в этом положении:

3) отрегулировать арматурой стенда (клапаны 1 и 7 на рисунке 1) режим испытания изделия в соответствии с требованиями 7.1.2:

4) рассчитать число Рейнольдса по формуле

$$
Re = \frac{v \cdot DN \cdot 10^{-3}}{v} = \frac{4 \cdot Q}{\pi \cdot v \cdot DN \cdot 10^{-3}},
$$
\n(1)

где  $v = \frac{Q}{F M}$ ;

$$
FN = \frac{\pi \cdot DN^2 \cdot 10^{-6}}{4}.
$$

При  $DN_1 \neq DN_2$  вместо DN в формулу для расчета FN следует подставлять DN<sub>1</sub>;

5) в установившемся режиме (время выхода на режим не менее трех минут) провести измерение расхода среды, проходящей через ИА, давления до ИА и перепада давления на ней;

6) с помощью арматуры стенда (клапаны 1 и 7 на рисунке 1) увеличить или уменьшить расход при условии выполнения требований 7.1.2 так, чтобы перепад давления на ИА изменялся не менее чем на 15 %. Измерить расход и перепад давления. Изменение расхода следует проводить не менее пяти раз;

7) при ходах ЗЭл  $h_i(\varphi_i)$ , равных 5 %, 10 %, 20 %, 30 %, 40 %, 50 %, 60 %, 70 %, 80 %, 90 % хода, указанного в КД, или при положениях, указанных заказчиком, провести определение коэффициента сопротивления, соблюдая требования 7.1.2, и в соответствии с порядком, изложенным в перечислениях  $3) - 6$ ) 7.2.2;

8) рассчитать коэффициент сопротивления по формуле

$$
\zeta = \frac{2 \cdot \Delta P \cdot F N^2 \cdot B^2}{Q_1^2 \cdot \rho_1},\tag{2}
$$

где  $B = 1,0 \rightarrow$  при испытании на воде и при испытании на воздухе для отношения давлений  $\beta = P_2/P_3 \ge 0.9$ . Коэффициент В определяют по таблице А.1 (приложение А) - при испытании по требованию заказчика на воздухе для отношения давлений  $\beta = P_2/P_1 < 0.9$ .

Плотность воды определяют в зависимости от давления и температуры среды до ИА по справочнику теплофизических свойств воды и водяного пара. Допускается принимать плотность воды, равной  $p = 1000$  kr/m<sup>3</sup>.

Плотность воздуха определяют по справочнику теплофизических свойств газов и жидкостей, либо рассчитывают по формуле

$$
\rho_1 = \frac{3.48 \cdot 10^{-3} \cdot P_1}{Z \cdot (t_1 + 273)}.
$$
\n(3)

Допускается коэффициент сжимаемости Z определять по таблице А.2 (приложение А).

В случае если диаметры входного и выходного патрубка ИА не равны друг другу, коэффициент сопротивления рассчитывают по одной из формул:

- при испытании водой

$$
\zeta = \frac{2 \cdot \Delta P \cdot FN_1^2}{Q^2 \cdot \rho} + \left[1 - \left(\frac{DN_1}{DN_2}\right)^4\right],\tag{4}
$$

- при испытании воздухом

$$
\zeta = \frac{2 \cdot \Delta P \cdot FN_1^2}{Q_1^2 \cdot \rho_1} + \left[1 - \frac{\rho_1}{\rho_2} \cdot \left(\frac{DN_1}{DN_2}\right)^4\right],
$$
 (5)

11

#### **ГОСТ 34437—2018**

9) данные измерений, расчетные значения коэффициента сопротивления и числа Рейнольдса *Re* рекомендуется вносить в журнал регистрации по форме, приведенной в таблице Б.1 (приложение Б);

10) провести обработку полученных экспериментальных данных в соответствии с 7.2.5. **7.2.3 Определение коэффициента сопротивления арматуры** *DN* **свыше 250, а также арматуры** *DN* **до 250 включительно, если при полном открытии ее £ > 50**

Определение коэффициента сопротивления арматуры, кроме полнопроходных задвижек и кранов всех *DN,* рекомендуется проводить в следующей последовательности:

1) установить ИА на испытательном участке стенда в соответствии с требованиями 4.4 - 4.6;

2) установить ЗЭл арматуры в положение полного открытия и зафиксировать в этом положении;

3) отрегулировать арматурой стенда (клапаны *1* и 7 на рисунке 1) режим, соответствующий числу Рейнольдса в диапазоне *Re* = 104 — 2-104. Число Рейнольдса рассчитывают по формуле (1);

4) провести определение коэффициента сопротивления в соответствии с перечислениями 5) и 8) 7.2.2;

5) с помощью арматуры участка стенда (клапаны *1* и 7 на рисунке 1) увеличить расход и соответственно число Рейнольдса на 8 % — 10 % и определить коэффициент сопротивления в соответствии с перечислениями 5) и 8) 7.2.2;

6) расход следует увеличивать до тех пор, пока для пяти значений расхода (чисел Рейнольдса) коэффициент сопротивления ИА не станет постоянной величиной. Расчетные значения коэффициента сопротивления должны находиться в диапазоне  $(\zeta \pm \Delta \zeta)$ , где  $\Delta \zeta$  — погрешность определения коэффициента сопротивления на испытательном стенде, рассчитываемая по одной из формул

$$
\frac{\Delta\zeta}{\zeta} = \frac{\Delta\Delta P}{\Delta P} + 2 \cdot \frac{\Delta Q}{Q},\tag{6}
$$

где  $\Delta \Delta P$  — половина цены деления прибора, измеряющего перепад давления;

 $\Delta Q$  — половина цены деления прибора, измеряющего расход;

или

$$
\frac{\Delta \zeta}{\zeta} = \frac{\Delta P_1}{P_1} + \frac{\Delta P_2}{P_2} + 2 \cdot \frac{\Delta Q}{Q} \,,\tag{7}
$$

где  $\Delta P_1$  и  $\Delta P_2$  — половина цены деления прибора, измеряющего давления;

7) определить минимальное значение числа  $Re_{\text{min}}$ , начиная с которого коэффициент сопротивления £ становится постоянным;

8) провести обработку экспериментальных значений коэффициентов сопротивления при *Re >* Remin в соответствии с 7.2.5.

#### **7.2.4 Уточнение коэффициентов сопротивления полнопроходных задвижек и кранов всех** *DN,* **а также арматуры до** *DN* **32 включительно**

Определение коэффициента сопротивления полнопроходных задвижек и кранов *всех DN,* а также прочей запорной арматуры номинальных диаметров до *DN* 32 включительно при полном открытии рекомендуется проводить в следующей последовательности:

- определить коэффициент сопротивления в соответствии с 7.2.2, либо в соответствии с 7.2.3;

- в связи с соизмеримостью коэффициентов сопротивления арматуры и участка трубопровода стенда между местами отбора давлений следует уточнить величину коэффициента сопротивления:

1) определить относительную шероховатость  $\overline{\Delta}$  участка трубопровода стенда между местами отбора давления по методике, приведенной в приложении В;

2) определить коэффициент сопротивления системы £с, включающей ИА и участок трубопровода стенда между местами отбора давления, в области квадратичного сопротивления в соответствии с перечислениями 3) — 6) 7.2.2, либо в соответствии с перечислениями 2) — 7) 7.2.3;

3) по величине  $\overline{\Delta}$  для каждого рассчитанного значения числа Рейнольдса Re по таблице В.1 (приложение В) определить значение коэффициента трения *X]*

4) рассчитать коэффициент сопротивления участка трубопровода между местами отбора давления  $\zeta_{\sf TD}$  по формуле

$$
\zeta_{\rm TP} = \lambda \cdot \frac{I_1 + I_2}{DN \cdot 10^{-3}} \tag{8}
$$

5) при неравенстве диаметров входного и выходного патрубков определить отдельно коэффициент сопротивления участка трубопровода до ИА и после ИА. Испытания следует проводить в следующем порядке:

12

а) соединить два трубопровода, используемых для определения коэффициента сопротивления арматуры номинального диаметра DN<sub>1</sub>;

б) определить коэффициент сопротивления участка трубопровода между местами отбора давлений;

в) рассчитать коэффициент сопротивления участка до ИА, принимая за расчетное сечение площадь проходного сечения входного патрубка, по формуле

$$
\zeta_{\tau p_{DM}} = \zeta_{\tau p} \cdot \frac{l_1}{l_1 + l_2};\tag{9}
$$

г) соединить два трубопровода, используемых для определения коэффициента сопротивления арматуры номинального диаметра DN<sub>2</sub>;

д) определить коэффициент сопротивления участка трубопровода между местами отбора давлений;

е) рассчитать коэффициент сопротивления участка после ИА, принимая за расчетное сечение площадь проходного сечения выходного патрубка, рассчитать по формуле

$$
\zeta_{\tau p_{\text{ON}_2}} = \zeta_{\tau p} \cdot \frac{l_1}{l_1 + l_2};\tag{10}
$$

ж) рассчитать коэффициент сопротивления участка после ИА, принимая за расчетное сечение площадь проходного сечения входного патрубка, по формуле

$$
\zeta_{\tau p_{DM_2}} = \zeta_{\tau p_{DM_2}} \cdot \left(\frac{DN_1}{DN_2}\right)^4; \tag{11}
$$

и) рассчитать коэффициент сопротивления участка трубопровода между местами отбора давления по формуле

$$
\zeta_{\rm rp} = \zeta_{\rm rp_{DN_i}} + \zeta_{\rm rp_{DN_i}}^* \tag{12}
$$

6) рассчитать коэффициент сопротивления арматуры при полном открытии ζ<sub>по</sub> по формуле

$$
\zeta_{\mathsf{no}} = \zeta_{\mathsf{c}} - \zeta_{\mathsf{TD}}.\tag{13}
$$

7) провести обработку полученных экспериментальных данных в соответствии с 7.2.5.

#### 7.2.5 Обработка экспериментальных данных

7.2.5.1 Обработка экспериментальных данных, полученных при испытании запорной арматуры на ходе ЗЭл, приведенном в КД с учетом минусового допуска:

- при подтверждении численного значения коэффициента сопротивления, указанного в КД серийной арматуры, а также при изготовлении и поставке одного изделия. Статистическую обработку экспериментальных данных проводят в соответствии с приложением Г, подставляя в формулы (Г.1) - (Г.4) экспериментальные значения  $\zeta$  вместо  $x_1...x_N$ . За величину коэффициента сопротивления принимают значение  $\zeta = \zeta_B$ , рассчитанное по формуле (Г.4);

- при определении численных значений коэффициента сопротивления серийных и опытных образцов арматуры статистическую обработку экспериментальных данных проводят в соответствии с приложением Г для каждого изделия отдельно. За коэффициент сопротивления каждого изделия принимают значение ζ = ζ<sub>в</sub>, рассчитанное по формуле (Г.4). За значение коэффициента сопротивления арматуры принимают большее из значений  $\zeta_{\rm B}$ , рассчитанных по формуле (Г.4).

7.2.5.2 Обработка экспериментальных данных, полученных при определении зависимости коэффициента сопротивления от хода ЗЭл  $\zeta_B = f(h_i)$  или  $\zeta_B = f(\varphi_i)$ , либо  $\zeta_B = f(h_i/DN)$  или  $\zeta_B = f(\varphi_i/\varphi_{K\Box_{\mathsf{HOM}}})$ :

- для каждого образца в отдельности на фиксированном ходе ЗЭл  $h_i^-(\varphi_i)$  провести статистическую обработку экспериментальных данных, подставляя в формулы (Г.1) - (Г.4) экспериментальные значения  $\zeta_i$  вместо  $x_1...x_N$ , полученные на этих  $h_i(\varphi_i)$ ;

 $^{\mathsf{l}}$ - за значение коэффициента сопротивления  $\zeta_{\mathsf{i}}$  на ходе  $h_{\mathsf{i}}$  ( $\scriptstyle\phi_{\mathsf{i}}$ ) принимают значение  $\zeta_{\mathsf{B}_{\mathsf{i}}},$  рассчитанное по формуле (Г.4).

Для наглядности рекомендуется построить графики зависимостей  $\zeta_{\rm B} = f(h_i)$  или  $\zeta_{\rm B} = f(\varphi_i)$ , либо  $\zeta_{\rm B} = f(h_1/DN)$  или  $\zeta_{\rm B} = f(\varphi_1/\varphi_{\rm K\Gamma_{\rm HOM}})$ .

7.2.6 Характеристики, вносимые в КД

7.2.6.1 В КД на запорную арматуру вносят запись: «Коэффициент сопротивления ζ - не более...».

7.2.6.2 В тексте указывают значение ζ, определенное в 7.2.5.1, либо значение ζ, определенное в 7.2.5.2 на ходе ЗЭл  $h_i(\varphi_i)$ , заданном заказчиком.

#### **7.3 Определение характеристик регулирующей арматуры**

#### **7.3.1 Общие положения**

7.3.1.1 Гидравлическими характеристиками РА являются:

- пропускная способность *Kv,*

*-* пропускная характеристика.

7.3.1.2 Для регулирующей арматуры определяют:

- условную пропускную способность  $Kv<sub>v</sub>$  на номинальном ходе  $h<sub>n</sub>$ ;

- действительную пропускную характеристику *Kv = f(h<sub>i</sub>)* или *Kv = f(*φ<sub>i</sub>) (далее — пропускную характеристику).

7.3.1.3 Для регулирующей арматуры рассчитывают:

- отклонения действительных значений пропускной способности от заданных (расчетных) *AKv,* (в соответствии с ГОСТ 12893);

-диапазон регулирования Д.

7.3.1.4 Определение Kv<sub>y</sub> и пропускной характеристики проводят в области квадратичного сопротивления при условии отсутствия кавитации.

#### **7.3.2 Определение пропускной способности и пропускной характеристики**

Определение пропускной способности проводят для хода РЭл, соответствующего 5 %, 10 %, 20 %, 30 %, 40 %, 50 %, 60 %, 70 %, 80 %, 90 %, 100 % номинального хода *h*<sub>n</sub> ( $\varphi_{\text{max}}$ ) в следующей последовательности:

1) установить РА на испытательном участке стенда в соответствии с требованиями 5.6, 7.1.3 и 7.1.4;

2) открыть РА на требуемый ход *h,* и зафиксировать РЭл в этом положении при соблюдении требований 7.1.5;

3) отрегулировать арматурой стенда (клапаны 1 и 7 на рисунке 1) режим испытания РА в области квадратичного сопротивления при условии отсутствия кавитации в соответствии с требованиями 7.1.2;

4) рассчитать число Рейнольдса по формуле (1);

5) в установившемся режиме (время выхода на режим не менее трех минут) провести измерение расхода, давления до РА и перепада давления на РА и рассчитать величину пропускной способности по формуле

$$
Kv = \frac{3.57 \cdot 10^4 \cdot Q}{B} \cdot \sqrt{\frac{\rho_1}{\Delta P}} \tag{14}
$$

6) с помощью арматуры стенда (клапаны 1 и 7 на рисунке 1) увеличить или уменьшить расход при условии выполнения требований 7.1.2 и 7.1.5 так, чтобы перепад давления на РА изменялся не менее чем на 15 %. Измерить расход, перепад давления и рассчитать значение *Kv* по формуле (14);

7) повторить изменение расхода и, соответственно, измерения расхода и перепада давления, а также расчет пропускной способности не менее пяти раз;

8) данные измерений, а также расчетные значения пропускной способности и числа Рейнольдса вносят в журнал испытаний по форме Б.1 (приложение Б);

9) для каждого хода  $h_i(\varphi_i)$  провести статистическую обработку экспериментальных данных в соответствии с приложением Г, подставляя в формулы (Г.1) — (Г.4) значения Kv вместо x<sub>1</sub> ...x<sub>N</sub>. За величину пропускной способности Kv при ходе h<sub>i</sub> ( $\varphi_i$ ) принимают значение, рассчитанное по формуле (Г.3);

10) по результатам испытаний построить графики зависимости *Kv= f(h)* или *Kv=* f(<pj).

#### **7.3.3 Обработка экспериментальных данных**

7.3.3.1 За величину условной пропускной способности Kv<sub>v</sub> принимают фактическое среднеарифметическое значение пропускной способности  $\overline{Kv}$  на номинальном ходе  $h_n$ , полученное по результатам обработки экспериментальных данных в соответствии с перечислением 9) 7.3.2.

7.3.3.2 Проверку соответствия действительной пропускной характеристики пропускной характеристике, заданной в КД, проводят для каждого значения хода h<sub>i</sub> ( $\varphi_i$ ), на котором проводилось определение пропускной способности. Проводится сравнение среднеарифметических значений пропускной способности  $\overline{Kv_i}$ , полученных после обработки экспериментальных данных по перечислению 9) 7.3.2 с допустимыми значениями пропускной способности (минимальным minKv<sub>noni</sub> и максимальным maxKv<sub>noni</sub>).

Проверку проводят в следующей последовательности:

- рассчитать относительную пропускную способность 
$$
\Phi = \frac{Kv_i}{Kv_y}
$$
 по одной из формул:

а) для линейной пропускной характеристики

$$
\Phi_{\mathsf{i}} = \Phi_0 + (1 + \Phi_0) \cdot \frac{h_{\mathsf{i}}}{h_{\mathsf{n}}},\tag{15}
$$

где Ф<sub>0</sub> =  $\frac{Nv_0}{Kv_v}$  ;

б) для равнопроцентной характеристики

$$
\Phi_{i} = (\Phi_{0})^{-1-\frac{h_{i}}{h_{i}}};
$$
\n(16)

- рассчитать допустимое относительное отклонение  $\delta$ (Kv<sub>i</sub>), %, действительной пропускной способности от расчетной по одной из формул:

а) для линейной пропускной характеристики

$$
\delta(Kv_i) = \pm 10 \cdot \Phi_i^{-0.2},\tag{17}
$$

б) для равнопроцентной пропускной характеристики

$$
\delta(Kv_i) = \pm 15 \cdot \Phi_i^{-0.2};\tag{18}
$$

- рассчитать допустимые значения пропускной способности (минимальное min Kv<sub>noni</sub> и максимальное max $Kv_{\text{non}}$ ) по формулам:

$$
\min K v_{\text{A} \circ \Pi_i} = K v_i \cdot (1 - 0.01 \cdot \delta(K v_i)); \tag{19}
$$

$$
\text{maxKv}_{\text{non}} = Kv_i \cdot (1 + 0.01 \cdot \delta(Kv_i));\tag{20}
$$

- сравнить фактическое среднеарифметическое значение пропускной способности  $\overline{Kv_i}$ , полученное по результатам обработки экспериментальных данных по перечислению 9) 7.3.2 со значениями  $min$ К $v_{\text{non}}$  и maxK $v_{\text{non}}$ , рассчитанными по формулам (19) и (20). Алгоритм расчета отклонений действительных значений пропускной способности от расчетных приведен в приложении Д:

- для линейной пропускной характеристики — в таблице Д.1;

- для равнопроцентной пропускной характеристики — в таблице Д.2;

- если в диапазоне относительных ходов  $\bar{h_i}$  от 0,05 до 1,00 хотя бы одно значение  $\bar{Kv_i}$  выходит за диапазон [min*Kv<sub>non</sub> –* max*Kv<sub>non</sub>*], то необходимо провести корректировку профильной части РЭл, либо откорректировать КД в части значения условной пропускной способности и вида пропускной характеристики.

7.3.3.3 Диапазон регулирования рассчитывают по формуле

$$
A = \frac{\Delta K v_{\text{max}}}{K v_{\text{min}}},
$$
\n(21)

где Kv<sub>max</sub> и Kv<sub>min</sub> — значения пропускной способности в диапазоне хода РЭл, в котором сохраняется заданный вид пропускной характеристики.

**7.3.4 Характеристики, вносимые в КД**

7.3.4.1 В КД на РА вносят запись:

*«Условная пропускная способность Kvy* = (... ± ...) *м3/ч;*

*пропускная характеристика* — ...;

*диапазон регулирования* **Д** — *не менее* ...».

7.3.4.2 В тексте указывают:

- значение пропускной способности с допуском (в зависимости от вида пропускной характеристики), определенное по 7.3.3.1. Допуск на значение *Kvy* — в соответствии с ГОСТ 12893 или по согласованию с заказчиком;

- вид пропускной характеристики, определенный по 7.3.3.2;

- значение диапазона регулирования Д, определенного по 7.3.3.3.

#### **7.4 Определение характеристик ПК**

#### **7.4.1 Общие положения**

7.4.1.1 Характеристикой ПК, определяемой экспериментально, является коэффициент расхода.

#### **ГОСТ 34437—2018**

7.4.1.2 В зависимости от параметров и агрегатного состояния рабочей среды [несжимаемая жидкость или газ (пар)] коэффициент расхода одного и того же ПК при одном и том же ходе ЗЭл имеет различные значения:

- коэффициент расхода  $\alpha_1$  ПК, эксплуатируемого на газе (паре), зависит от отношения абсолютных давлений после и до ПК. При уменьшении отношения давлений коэффициент расхода увеличивается;

- при эксплуатации на несжимаемой жидкости сброс рабочей среды через ПК происходит в условиях развитой кавитации, в связи с чем, коэффициент расхода  $\alpha_2$  при работе ПК на жидкости существенно меньше коэффициента расхода *щ.*

7.4.1.3 При испытании ПК агрегатное состояние испытательной среды должно соответствовать агрегатному состоянию рабочей среды.

7.4.1.4 Для ПК коэффициент расхода  $\alpha_1$  ( $\alpha_2$ ) определяют:

- при рабочих параметрах, указанных в КД;

- при принудительном подъеме ЗЭл на ход по КД с минусовым допуском, если отсутствует техническая возможность обеспечить на стенде рабочие параметры испытаний.

#### 7.4.2 Определение коэффициента расхода  $\alpha_1$  ( $\alpha_2$ ) ПК при рабочих параметрах

Определение коэффициента расхода  $\alpha_1$  ( $\alpha_2$ ) выполняют в следующей последовательности:

1) установить ПК, настроенный на заданное давление  $P_{\mu}$ , на испытательном участке стенда в соответствии с одной из схем, приведенных на рисунках 1 и 2. ПК, испытываемый на воде, устанавливают на испытательном участке стенда в соответствии с требованиями 5.6 и 7.1.3. Схему испытаний указывают в ПМ;

2) подать во входной патрубок ПК испытательную среду давлением  $P_\mu$  и измерить утечку в затворе. Величина утечки не должна превышать значение, указанное в КД (ГОСТ, паспорт, ТУ, ПМ);

3) увеличить давление на входе ПК до величины давления полного открытия  $P_{\text{no}}$ , указанного в  $K\mathbf{\Pi}^{(1)}$ ;

4) измерить:

- расход, проходящий через ПК,

- давление до ПК  $P_1$ ,

- давление после ПК  $P_2$ ;

5) уменьшить давление до ПК. Уменьшать давление следует до тех пор, пока ПК не закроется. Контроль момента закрытия ПК по показанию прибора для измерения давления на выходе ПК — давление должно быть равно атмосферному;

6) рассчитать коэффициент расхода в соответствии с формулами для расчета пропускной способности ПК, приведенными в ГОСТ 12.2.085:

-для единиц измерения G, кг/ч,  $F$ , мм<sup>2</sup> и P, МПа

$$
\alpha = \frac{G}{3,60 \cdot F \cdot K_{\mathsf{n}} \cdot \sqrt{P_{\mathsf{1}} \cdot \rho_{\mathsf{1}}}} = \frac{G}{3,60 \cdot F \cdot K_{\mathsf{b}} \cdot K_{\mathsf{n} \cdot \mathsf{kp}} \cdot \sqrt{P_{\mathsf{1}} \cdot \rho_{\mathsf{1}}}},\tag{22}
$$

где  $F = \frac{\pi}{4} \cdot D_c^2$ ;

для воды — 
$$
K_n = \sqrt{2 \cdot (1 - \beta)}
$$
;  
для воздуха:

$$
K_{\mathsf{n}} = \sqrt{\frac{2 \cdot n}{n-1}} \left[ \beta^{\frac{2}{n}} - \beta^{\frac{n+1}{n}} \right] - \mathsf{npu} \beta > \beta_{\mathsf{kp}};
$$
  

$$
\beta_{\mathsf{kp}} = \left( \frac{2}{n+1} \right)^{\frac{n}{n-1}};
$$

$$
K_{n} = K_{n \text{ kp}} - \text{ n p n } \beta \leq \beta_{\text{ kp}};
$$
  
\n
$$
K_{n \text{ kp}} = \sqrt{n \cdot \beta_{\text{ kp}}^{\frac{n+1}{n}}} = \sqrt{\frac{2 \cdot n}{n+1}} \cdot \left(\frac{2}{n+1}\right)^{\frac{1}{n-1}} - \text{ n p n } \beta \leq \beta_{\text{ kp}};
$$
  
\n
$$
K_{\text{b}} = \sqrt{\frac{n+1}{n-1} \cdot \left[\beta^{\frac{2}{n}} - \beta^{\frac{n+1}{n}}\right] \cdot \left(\frac{n+1}{2}\right)^{\frac{1}{n-1}} - \text{ n p n } \beta > \beta_{\text{ kp}};
$$

<sup>1)</sup> Рекомендуется учитывать международный стандарт [10].

$$
K_{b} = 1 - \text{ripu } \beta \leq \beta_{kp};
$$
  

$$
\rho_{1} = \frac{(P_{1} + 0, 1) \cdot 10^{8}}{Z \cdot R_{y_{1}} \cdot (t_{1} + 273)};
$$

 $Z$  — определяют по ГОСТ 12.2.085 (для воздуха  $n = 1,4$ );

7) повторить испытания и вычисления по перечислениям 2) - 6) 7.4.2 не менее пяти раз;

8) данные измерений, а также расчетные значения коэффициента расхода вносят в журнал испытаний по форме Б.2 (приложение Б);

9) провести обработку полученных экспериментальных данных в соответствии с 7.4.4.

#### 7.4.3 Определение коэффициента расхода при принудительном подъеме ЗЭл

7.4.3.1 Для проведения испытаний при принудительном подъеме ЗЭл подготовить ПК следующим образом:

- из клапана вынуть пружину;

- установить на крышку (стакан) ПК специальное приспособление, позволяющее установить, проконтролировать и зафиксировать ЗЭл ПК на любом ходе.

Подтверждение значения α<sub>1</sub> (α<sub>2</sub>), указанного в КД, проводят на ходе, указанном в КД с минусовым допуском.

7.4.3.2 Испытания на воде проводят при таких расходах и давлениях до и после ПК, при которых в ПК реализуется развитая кавитация.

7.4.3.3 Испытания на воздухе проводят в зависимости от значения отношения абсолютных давле-

ний эксплуатации ПК  $\beta_{KII} = P_{2\text{skc}}/P_{1\text{skc}}$ .<br>- если по КД — 0,25 ≤  $\beta_{KII}$  ≤ 0,90, то испытания проводят при отношении абсолютных давлений после и до ПК β<sub>экс</sub> =  $P_2/P_1$ , равном отношению абсолютных давлений, указанных в КД, β<sub>KД</sub>;<br>- если по КД β<sub>KД</sub> < 0,25, то испытания проводят при β<sub>экс</sub> = 0,25.

#### Пример 1

1) В соответствии с КД клапан предназначен для эксплуатации при следующих абсолютных давлениях среды: давление до клапана  $P_1$  = 20 бар, давление после клапана  $P_2$  = 12 бар.

2)  $\beta_{\text{KII}} = 0.6$ ; 0,9 >  $\beta_{\text{KII}}$  > 0,25.

3) При фиксации зблотника на ходе, равном ходу по чертежу с учетом минусового допуска испытания, следует проводить при абсолютных давлениях до и после клапана, для которых выполняется условие  $\beta_{3\text{KC}} = P_2/P_1 = 0.6$ .

4) Если воздух сбрасывают в атмосферу, то испытания следует проводить при абсолютных давлениях до и после клапана: давление до клапана  $P_1$  = 1,67 бар, давление после клапана  $P_2$  = 1 бар.

5)  $\beta_{\text{2MC}} = P_2/P_1 = 1,00/1,67 = 0,6.$ 

Пример 2

1) В соответствии с КД клапан предназначен для эксплуатации при следующих абсолютных давлениях среды:  $P_1$  = 52 бар,  $P_2$  = 3 бар.

2)  $\beta_{\text{KII}} = 0.05$ ,  $\beta_{\text{KII}} < 0.25$ .

3) При фиксации золотника на ходе, равном ходу по чертежу с учетом минусового допуска испытания следует проводить при абсолютных давлениях до и после клапана, для которых выполняется условие при  $\beta_{\text{3KC}}$  = 0,25.

4) Если воздух сбрасывают в атмосферу, то испытания следует проводить при следующих абсолютных давлениях до и после клапана: давление до клапана  $P_1 = 4.0$  бар, давление после клапана  $P_2 = 1.0$  бар.

5)  $\beta_{\text{2KC}} = P_2/P_1 = 1,00/4,00 = 0,25.$ 

7.4.3.4 Испытания проводят в следующей последовательности:

1) зафиксировать ЗЭл на требуемом ходе  $h_i$ ;

2) подать во входной патрубок испытательную среду, обеспечив указанные в 7.4.1.2 и 7.4.1.3 условия испытаний;

3) измерить:

- расход среды, проходящей через ПК,

- давление  $P_1$  до ПК,

- давление  $P_2$  после ПК;

4) закрыть арматуру стенда до ПК (клапан 1 на рисунках 1 и 2);

5) рассчитать величину коэффициента расхода  $\alpha_1$  ( $\alpha_2$ ) по формуле (22);

6) повторить испытания по 7.4.3.2 не менее пяти раз, рассчитать  $\alpha_1$  ( $\alpha_2$ ) по перечислению 6) 7.4.2;

#### FOCT 34437-2018

7) данные измерений и расчетные величины коэффициента расхода  $\alpha_1$  ( $\alpha_2$ ) вносятся в журнал регистрации по форме таблицы Б.3 (приложение Б):

8) провести обработку полученных экспериментальных данных в соответствии с 7.4.4.

7.4.4 Обработка экспериментальных данных

7.4.4.1 Обработку экспериментальных данных проводят в соответствии с приложением Г. подставляя в формулы (Г.1) — (Г.4) значения  $\alpha_1$  ( $\alpha_2$ ) вместо  $x_1... x_{N}$ .

7.4.4.2 За величину коэффициента расхода ПК принимают меньшее из двух значений  $\alpha_1$  или  $\alpha_2$ . рассчитанных по формуле (Г.3).

7.4.5 Характеристики, вносимые в КД

7.4.5.1 В КД на ПК вносят запись: «Коэффициент расхода  $\alpha_1$  ( $\alpha_2$ ) не менее ...».

7.4.5.2 В тексте указывают значение  $\alpha_1$  ( $\alpha_2$ ), определенное по 7.4.4.2 для хода  $h_i$ , заданного заказчиком.

#### 7.5 Определение характеристик обратных, невозвратно-запорных и невозвратноуправляемых клапанов, обратных затворов

#### 7.5.1 Общие положения

7.5.1.1 Гидравлической характеристикой обратных, невозвратно-запорных, невозвратно-управляемых клапанов и обратных затворов является зависимость коэффициента сопротивления С от скоростного давления  $\zeta = f(\omega^2/2)$ .

7.5.1.2 Зависимость  $\zeta = f(\omega)^2/2$ ) позволяет рассчитать потери давления на ИА, характерной особенностью которой является зависимость положения ЗЭл от скорости конкретной рабочей среды.

7.5.1.3 Для невозвратно-управляемых клапанов дополнительно определяют значение коэффициентов сопротивления на ходе ЗЭл, указанном в КД, с минусовым допуском при подаче среды во входной и выходной патрубки.

#### 7,5,2 Определение коэффициентов сопротивления обратных и невозвратно-запорных клапанов и обратных затворов

Коэффициенты сопротивления обратных и невозвратно-запорных клапанов и обратных затворов определяют в следующей последовательности:

1) установить ИА на испытательном участке стенда в соответствии с требованиями 4.4 - 4.6:

2) создать минимально возможный расход, при котором обратная ИА приоткрылась, провести измерение расхода среды и перепада давления в установившемся режиме;

3) рассчитать  $\zeta$  по формуле (2) и скоростное давление ру<sup>2</sup>/2. Па, по формуле

$$
\rho v^2 / 2 = \frac{8.1 \cdot 10^{11} \cdot \rho \cdot Q^2}{DN^4};
$$
 (23)

4) увеличить расход воды, провести измерение расхода и перепада давления и рассчитать для новых параметров потока  $\zeta$  по формуле (2) и скоростное давление по формуле (20);

5) расход среды следует увеличивать до тех пор, пока коэффициент сопротивления ИА не будет постоянной величиной - расчетные значения коэффициента сопротивления должны находиться в диапазоне (ζ ± Δζ), где Δζ — погрешность определения коэффициента сопротивления на испытательном стенде, рассчитанная по формуле (6) или (7).

Постоянство коэффициента сопротивления будет означать, что ИА полностью открыта;

6) закрыть запорный клапан 1 испытательного участка стенда на входе ИА (рисунок 1), вследствие чего ИА закроется;

7) повторить изменение расхода в соответствии с перечислениями 2) - 6) 7.5.2 не менее трех раз. Требование к совпадению расходов не предъявляется;

8) в процессе проведения эксперимента рекомендуется отображать экспериментальные значения коэффициента сопротивления на графике зависимости  $\zeta = f(\rho v^2/2)$ ;

9) по значениям коэффициентов сопротивления ζ, находящимся в диапазоне (ζ ± Δζ), рассчитать среднее значение коэффициентов сопротивления  $\overline{\zeta}$ ;

10) определить по графику минимальную величину скоростного давления pv<sup>2</sup>/2, соответствующую $\overline{\zeta}$ ;

11) данные измерений, расчетные значения скоростного давления и коэффициентов сопротивления вносят в журнал регистрации по форме таблицы Б.3 (приложение Б);

12) по экспериментальным данным, полученным при испытании двух образцов, определить коэффициенты уравнения регрессии, например, по методу наименьших квадратов, описывающего зависимость  $\zeta = f(\rho v^2/2)$  и имеющего вид

$$
\zeta_{\text{skc}} = a_0 + a_1 x + a_2 x^2, \tag{24}
$$

где  $x = \rho v^2/2$ .

По уравнению регрессии построить график, который и следует считать экспериментальной зависимостью испытанной обратной арматуры. Допускается применять другие математические зависимости.

#### 7.5.3 Определение коэффициентов сопротивления невозвратно-управляемых клапанов

Коэффициенты сопротивления невозвратно-управляемых клапанов определяют при подаче среды во входной и выходной патрубки в следующей последовательности:

1) определить зависимость  $\zeta = f(\rho v^2/2)$  в соответствии с 7.5.2;

2) установить ЗЭл на ход, соответствующий указанному на чертеже, с минусовым допуском;

3) определить коэффициент сопротивления ( в соответствии с перечислениями 2) - 10) 7.2.2 и  $7.2.4:$ 

4) провести обработку экспериментальных данных в соответствии с 7.2.5 по приложению Г, подставляя экспериментальные значения ζ вместо  $x_1... x_N$ . За значение коэффициента сопротивления арматуры принимают большее из значений  $\zeta_n$ , рассчитанных по формуле (Г.4).

#### 7.5.4 Характеристики, вносимые в КД

7.5.4.1 В КД на обратные, невозвратно-запорные и невозвратно-управляемые клапаны, а также обратные затворы вносят запись:

«Клапан (затвор) полностью открывается при скоростном давлении  $pv^2/2$  свыше ... Па».

Коэффициент сопротивления при полном открытии  $\zeta$  не более ..... ».

Коэффициенты сопротивления при различных скоростных давлениях не превышают значений, рассчитанных по формуле  $\zeta = a_0 + a_1$  (pv<sup>2</sup>/2) + a<sub>2</sub> (pv<sup>2</sup>/2)<sup>2</sup>».

Для невозвратно-управляемых клапанов дополнительно вносят запись:

«При полном принудительном открытии и подаче среды во входной и выходной патрубки коэффициент сопротивления  $\zeta$  не более ...».

7.5.4.2 В тексте записи указывают:

- значение скоростного давления  $pv^2/2$ , определенное по перечислению 10) 7.5.2;

- значение коэффициента сопротивления ζ, определенное по перечислению 9) 7.5.2;

- в формуле  $\zeta_{\text{asc}} = a_0 + a_1 (p v^2 / 2) + a_2 (p v^2 / 2)^2$  вместо обозначений  $a_0$ ,  $a_1$  и  $a_2$  указывают определенные по перечислению 12) 7.5.2 численные значения, умноженные на коэффициент С, рассчитанный по формуле

$$
C = 1 + \overline{\Delta_{\text{amp}}},\tag{25}
$$

- допускается вместо формулы  $\zeta_{\text{acc}} = a_0 + a_1 (pv^2/2) + a_2 (pv^2/2)^2$  приводить график, построенный по этому уравнению;

- значения коэффициентов сопротивления ζ при полном принудительном открытии и подаче среды во входной и выходной патрубки невозвратно — управляемых клапанов, определенные в соответствии с 7.5.3.

#### 8 Определение критериев кавитации и критического расхода регулирующей арматуры

#### 8.1 Общие положения

8.1.1 Критериями кавитации являются:

- коэффициент кавитации К<sub>с</sub>;

- коэффициент критического перепада давления  $\kappa_{\mathsf{m}}$ .

8.1.2 Коэффициент кавитации  $\kappa_{\rm c}$  используют для расчета допустимого перепада давления  $\Delta P_{\rm c,non}$ при котором обеспечивается бескавитационный режим работы РА.

Коэффициент К<sub>с</sub> рассчитывают по формуле

$$
K_{\rm c} = \frac{\Delta P_{\rm c}}{P_{\rm t} - P_{\rm HI}}\,,\tag{26}
$$

где  $\Delta P_c$  — перепад давления на РА, соответствующий началу отклонения расходной характеристики вида  $Q = f(\sqrt{\Delta P})$  от линейной зависимости.

8.1.3 Коэффициент критического перепада давления  $K_m$  используют для расчета критического перепада давления  $\Delta P_{\text{m}}$ , соответствующего запиранию расхода в РА.

Коэффициент  $K_{\rm m}$  рассчитывают по формуле

$$
K_{\rm m} = \frac{\Delta P_{\rm m}}{P_{\rm q} - r_{\rm c} \cdot P_{\rm HI}},\tag{27}
$$

где  $r_c$  = 0,96 – 0,28 ·  $\sqrt{\frac{P_{\text{H}}}{P^*}}$  — полуэмпирический коэффициент критического отношения давлений, зависящий от физических свойств среды (воды).

8.1.4 Для расчета коэффициентов K<sub>c</sub> и K<sub>m</sub> на каждом ходе h<sub>i</sub> экспериментально определяют: - пропускную способность Kv;

- перепад давления  $\Delta P_c$ , соответствующий началу отклонения расходной характеристики  $Q = f(\sqrt{\Delta P})$  от линейной зависимости;

- перепад давления  $\Delta P_{\text{m}}$ , при котором достигается постоянный (критический) расход  $Q_{\text{m}}$ ;

- критический расход  $Q_m$ ;

- давление до РА  $P_{1c}(P_{1m}^{T})$ , соответствующее перепаду давления  $\Delta P_{c}$  ( $\Delta P_{m}$ );

- температуру воды до РА  $t_{1c}(t_{1m})$  при измерении перепада давления  $\Delta P_c(\Delta P_m)$ .

8.1.5 Если для испытуемой РА требуется определять пропускную способность, вид пропускной характеристики и кавитационные характеристики, то для исключения случайных ошибок при установке хода эти испытания следует совместить.

#### **8.2 Порядок определения критериев кавитации**

8.2.1 Испытания проводят на ходах РЭл, указанных в 7.3.2.

8.2.2 Установить РЭл на один из указанных ходов и провести определение пропускной способности в соответствии с перечислениями 1) — 9) 7.3.2.

8.2.3 Полностью открыть клапан 7 испытательного участка стенда на выходе РА (рисунок 1), обеспечив минимально возможное давление за РА.

8.2.4 Установить давление до РА, провести измерения расхода воды Q<sub>т</sub>, температуры *t*, давлений на входе  $P_{1\Phi}$ , на выходе  $P_{2\Phi}$ , и рассчитать:

- «эталонный» расход Q<sub>2</sub> по формуле

$$
Q_9 = 2.8 \cdot 10^{-5} \cdot \overline{Kv} \cdot \sqrt{\frac{\Delta P}{\rho}},
$$
 (28)

где  $\Delta P = P_{1\Phi} - P_{2\Phi}$ ;

- отклонение  $\delta Q$  фактического расхода  $Q_{\phi}$  от «эталонного»  $Q_{\phi}$  по формуле

$$
\delta Q = Q_{\rm g} - Q_{\rm dr}.\tag{29}
$$

8.2.5 Зафиксировать знак величины 5Q.

8.2.6 Увеличивать расход с произвольным шагом, проводя измерения и расчеты в соответствии с 8.2.4.

Увеличение расхода и расчеты следует проводить до тех пор, пока не будет зафиксировано подряд, как минимум, пять положительных значений величины 8Q.

8.2.7 Для определения критического перепада давления следует провести не менее пяти изменений и соответствующих измерений расхода.

Расход среды следует считать постоянной величиной, если измеренные значения расхода будут находиться в диапазоне Q  $\pm \Delta Q$ , где  $\Delta Q$  — абсолютная погрешность измерения расхода на испытательном стенде.

Постоянство расхода означает, что в РА наступило «запирание» расхода.

#### **8.2.8 Обработка экспериментальных данных**

8.2.8.1 Обработку экспериментальных данных проводят с целью уточнения минимальных значений перепадов давлений  $\Delta P_c$  и  $\Delta P_m$  для тех ходов  $h_i$ , на которых проводились испытания.

8.2.8.2 Обработка экспериментальных данных при определении коэффициента К.:

- для массива данных, удовлетворяющих условию  $\delta Q > 0$ , определяют коэффициенты уравнения регрессии, имеющего вид

$$
Q = a_0 + a_1 \cdot \sqrt{\Delta P} + a_2 \cdot (\sqrt{\Delta P})^2 ; \qquad (30)
$$

- решают систему уравнений

$$
\begin{cases} Q_{\mathbf{g}} = Kv \cdot \sqrt{\Delta P} \\ Q = a_0 + a_1 \cdot \sqrt{\Delta P} + a_2 \cdot (\sqrt{\Delta P})^2 \end{cases}
$$
 (31)

Решением системы уравнений является точка «с» с координатами Q и  $\sqrt{\Delta P}$ . определяющая начало отклонения расходной характеристики  $Q = f(\sqrt{\Delta P})$  от линейной зависимости.

8.2.8.3 Обработка экспериментальных данных при определении критического перепада давления: - определяют коэффициент уравнения

$$
Q = a_3 = const;
$$
 (32)

- решают систему уравнений

$$
\begin{cases} Q = a_0 + a_1 \cdot \sqrt{\Delta P} + a_2 \cdot (\sqrt{\Delta P})^2 \\ Q = a_3 \end{cases}
$$
 (33)

Решением системы уравнений является точка « $m$ » с координатами Q и  $\sqrt{\Delta P}$ , определяющая начало режима запирания расхода.

8.2.8.4 Коэффициент кавитации К<sub>с</sub> рассчитывают по формуле (26). В (26) подставляют:

-  $\Delta P_c$ , определенное в результате решения системы уравнений (31), и соответствующее давление  $P_{1c}$ 

- давление насыщенных паров Р<sub>нп</sub>, найденное по значению измеренной до РА температуры воды  $t_{1a}$  из таблиц теплофизических свойств воды и водяного пара.

8.2.8.5 Коэффициент критического перепада К<sub>т</sub> рассчитывают по формуле (27). В (27) подставляют:

-  $\Delta P_{\rm m}$ , являющееся решением системы уравнений (33), и соответствующее давление  $P_{\rm 1m}$ ;

- давление насыщенных паров  $P_{\text{H}n}$  при температуре  $t_{\text{1m}}$ .

8.2.8.6 По результатам расчетов строят зависимость коэффициентов 
$$
P_{1c}
$$
 и  $K_{m}$  от безразмерного

параметра 
$$
\frac{Kv}{5,04 \cdot FN_2}
$$
, где  $FN_2$ , см<sup>2</sup>, —  $K_c = f\left(\frac{Kv}{5,04 \cdot FN_2}\right)$  и  $K_m = f\left(\frac{Kv}{5,04 \cdot FN_2}\right)$ 

8.2.8.7 Результаты измерений, а также расчетные значения кавитационных характеристик вносят в журнал испытаний по форме Б.4 (приложение Б).

#### 8.3 Рекомендации по внесению кавитационных характеристик в КД

8.3.1 В КД на РА вносят:

1) зависимости  $K_c = f\left(\frac{Kv}{5.04 \cdot FN_2}\right)$  и  $K_m = f\left(\frac{Kv}{5.04 \cdot FN_2}\right)$  в виде графиков либо в табличной форме;

2) запись:

«Максимальный допустимый перепад давления ДР<sub>сдоп</sub>, Па, при котором обеспечивается бескавитационный режим работы РА, рассчитывают по формуле

$$
\Delta P_{\rm c, non} = 0.87 \cdot K_{\rm c} \cdot (P_{\rm 1} - P_{\rm HD}),
$$

где К<sub>г</sub> — коэффициент кавитации;

 $P_1$  — абсолютное давление до арматуры, Па;

P<sub>нп</sub> — абсолютное давление насыщенных паров рабочей среды при температуре t на входе в PA, Па;

0,87 - коэффициент запаса.

*Критический перепад давления АРт, Па, рассчитывают по формуле*

$$
\Delta P_{\rm m} = K_{\rm m} \cdot (P_1 - r_c \cdot P_{\rm HI}),
$$

*где Кт*— *коэффициент критического перепада;*

*r*<sub>c</sub> = 0,96-0,28  $\sqrt{\frac{P_{\text{HI}}}{P}}$  *коэффициент, зависящий от физических свойств среды;* 

*Р\** — *критическое термодинамическое давление, Па.*

*При перепадах давления на РА, соответствующих критическому, равному АРт, или больших критического, критический объемный расход среды* Qm, *м3/с, проходящий через РА, рассчитывают по формуле*

$$
Q_m = 2.8 \cdot 10^{-5} \cdot Kv \cdot \sqrt{\frac{\Delta P_m}{\rho_1}} \ ,
$$

*где Kv* — *пропускная способность, м3/ч;*

р-! — *плотность среды, кг/м3».*

## Приложение А (справочное)

## **Коэффициенты, учитывающие расширение и сжимаемость воздуха**

А.1 Значения коэффициента *В,* учитывающего расширение воздуха, в зависимости от отношения абсолютных давлений β =  $P_2/P_1$  приведены в таблице А.1.

А.2 Значения коэффициента сжимаемости воздуха Z в зависимости от абсолютного давления до ИА и температуры приведены в таблице А.2.

Таблица А.1 — Коэффициент *В,* учитывающий расширение воздуха

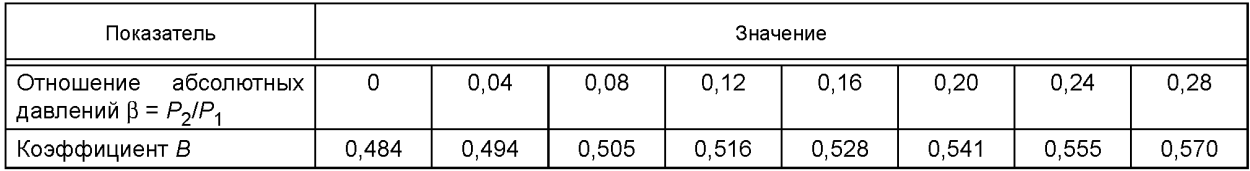

*Продолжение таблицы А. 1*

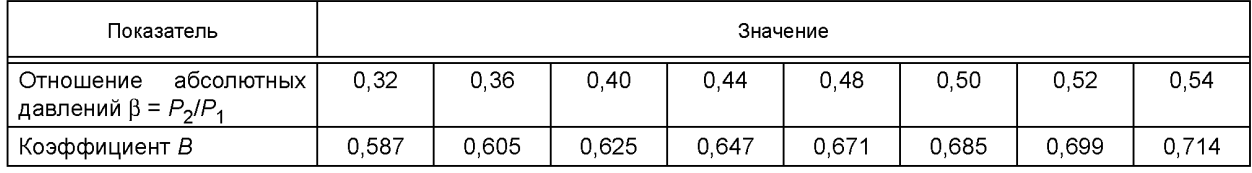

## *Продолжение таблицы А. 1*

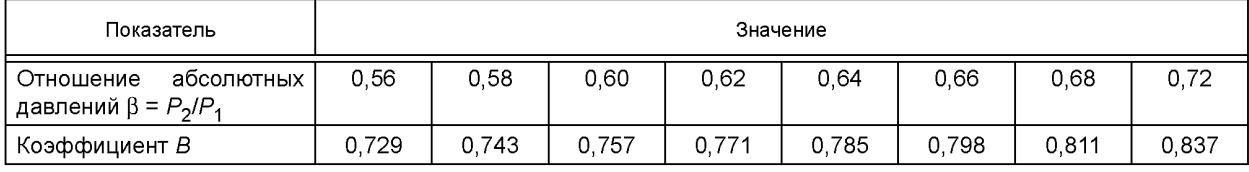

*Окончание таблицы А. 1*

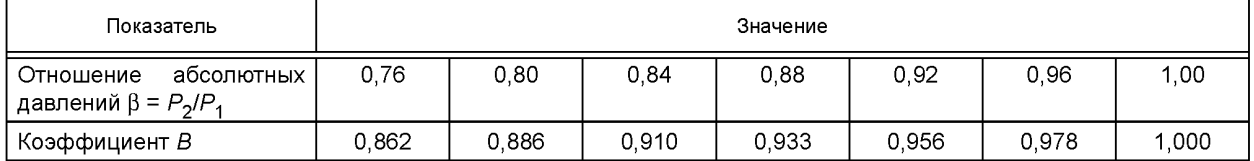

Таблица А.2 — Коэффициент сжимаемости воздуха

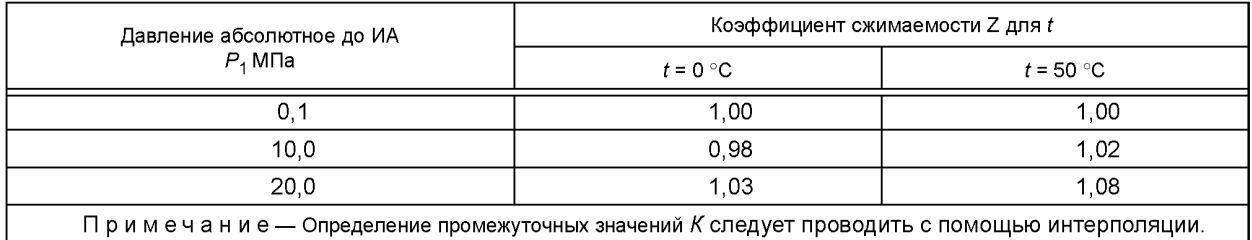

#### Приложение Б (рекомендуемое)

## Формы журналов регистрации экспериментальных данных

Б.1 Форма журнала регистрации экспериментальных данных при определении коэффициента сопротивления  $\zeta$  и пропускной способности Ку приведена в таблице Б.1.

Испытаниям подвергался

 $\frac{1}{20}$  w  $\frac{1}{20}$  m

Участвовали в испытаниях:

<u>and a strong part</u>

Испытательная среда —

Таблица Б.1

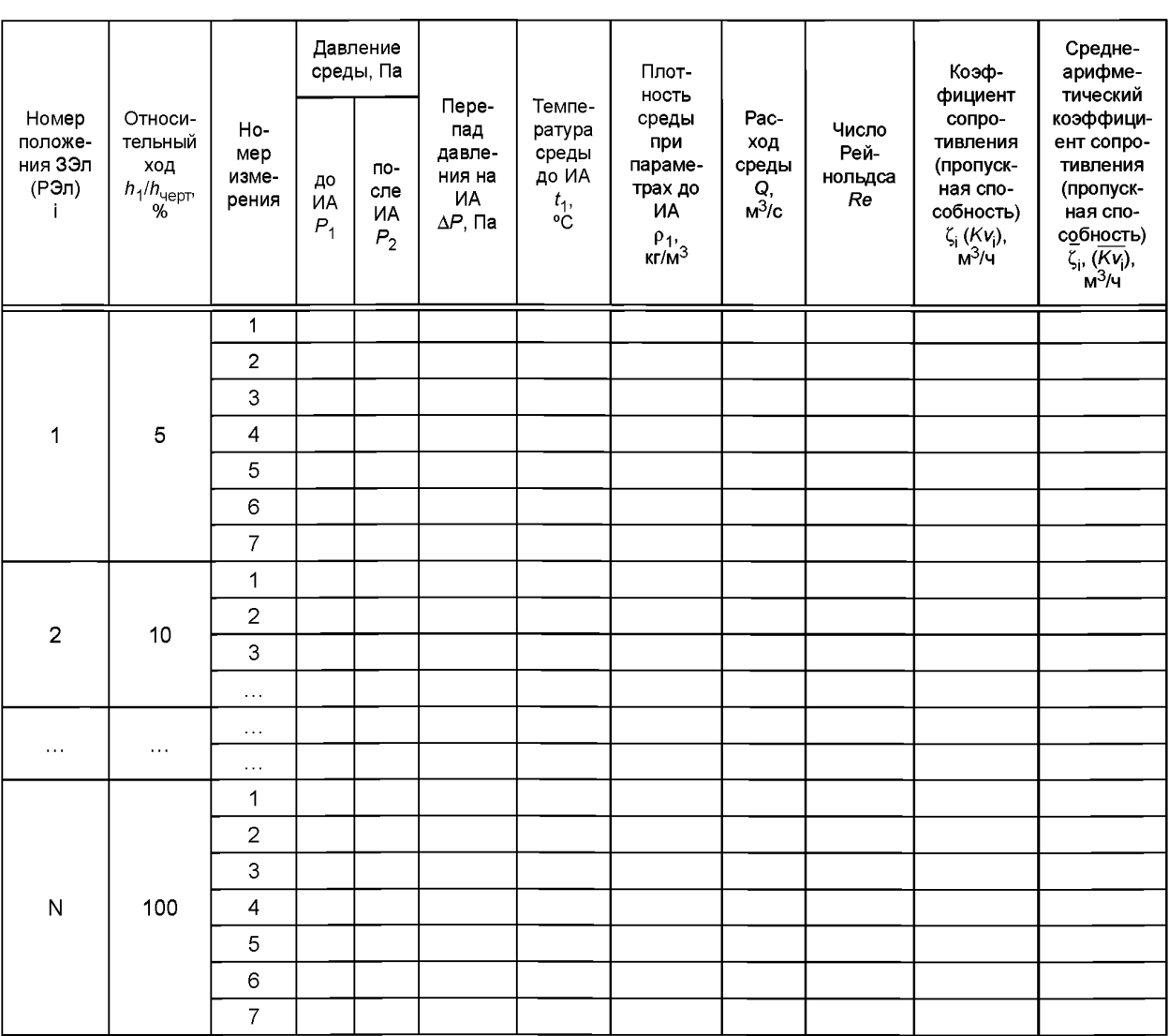

## ГОСТ 34437-2018

Б.2 Форма журнала регистрации экспериментальных данных при определении коэффициента расхода  $\alpha_1$  $(\alpha_2)$  приведена в таблице Б.2.

 $\frac{1}{20}$   $\frac{1}{20}$   $\frac{1}{20}$ 

Испытаниям подвергался

Участвовали в испытаниях:

Испытательная среда -

Таблица Б.2

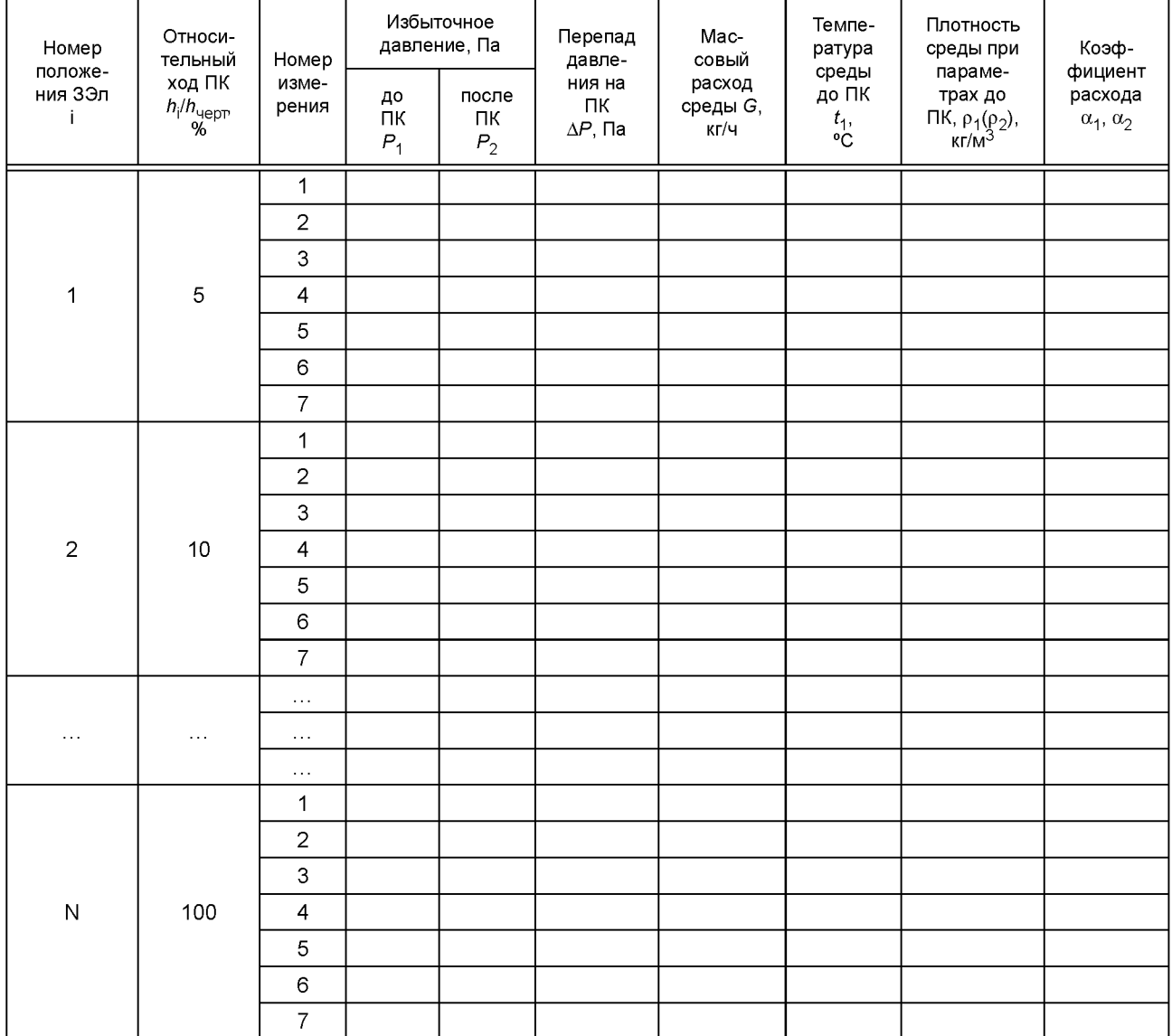

## ГОСТ 34437-2018

Б.3 Форма журнала регистрации экспериментальных данных при определении зависимости коэффициента<br>сопротивления ζ от скоростного давления ру<sup>2</sup>/2 приведена в таблице Б.3.

 $\stackrel{\text{w}}{\text{---}}$   $\stackrel{\text{w}}{\text{---}}$   $\stackrel{\text{w}}{\text{---}}$   $\stackrel{\text{w}}{\text{---}}$   $\stackrel{\text{w}}{\text{---}}$   $\stackrel{\text{w}}{\text{---}}$   $\stackrel{\text{w}}{\text{---}}$   $\stackrel{\text{w}}{\text{---}}$   $\stackrel{\text{w}}{\text{---}}$   $\stackrel{\text{w}}{\text{---}}$   $\stackrel{\text{w}}{\text{---}}$   $\stackrel{\text{w}}{\text{---}}$   $\stackrel{\text{w}}{\text{---}}$   $\stackrel{\text{w}}{\text{---$ 

Испытаниям подвергался

Участвовали в испытаниях:

Испытательная среда -

Таблица Б.3

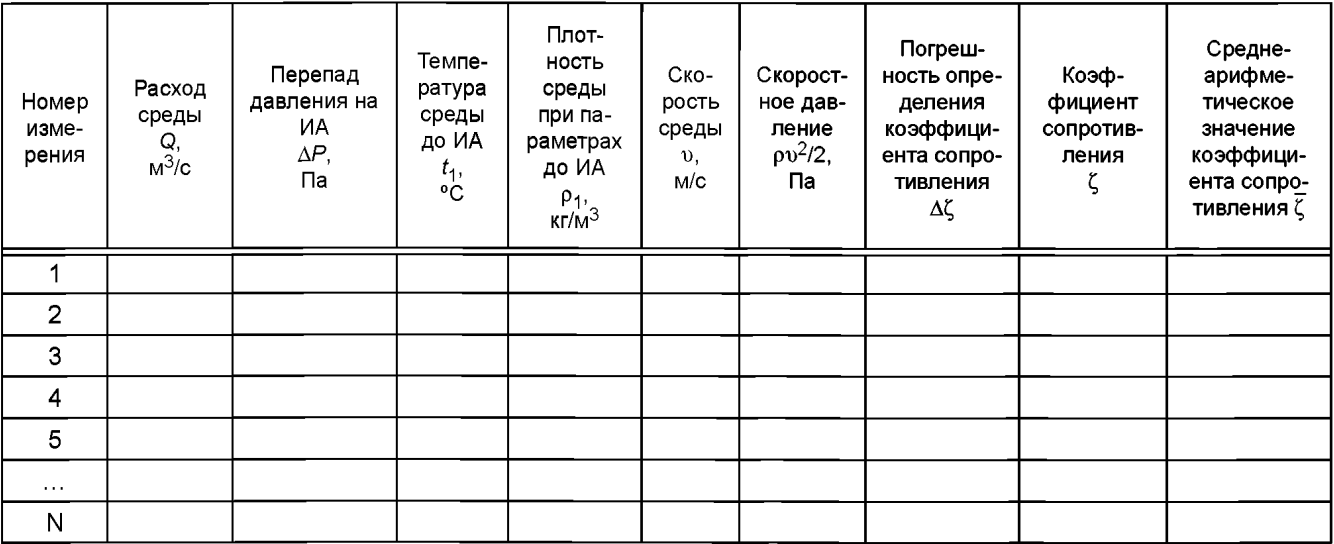

Б.4 Форма журнала регистрации экспериментальных данных при определении критериев кавитации приведена в таблице Б.4.

Испытаниям подвергался

Участвовали в испытаниях:

Абсолютная погрешность измерения расхода  $\Delta Q =$ Критическое термодинамическое давление Р\* = 22, 115 МПа

Таблица Б.4

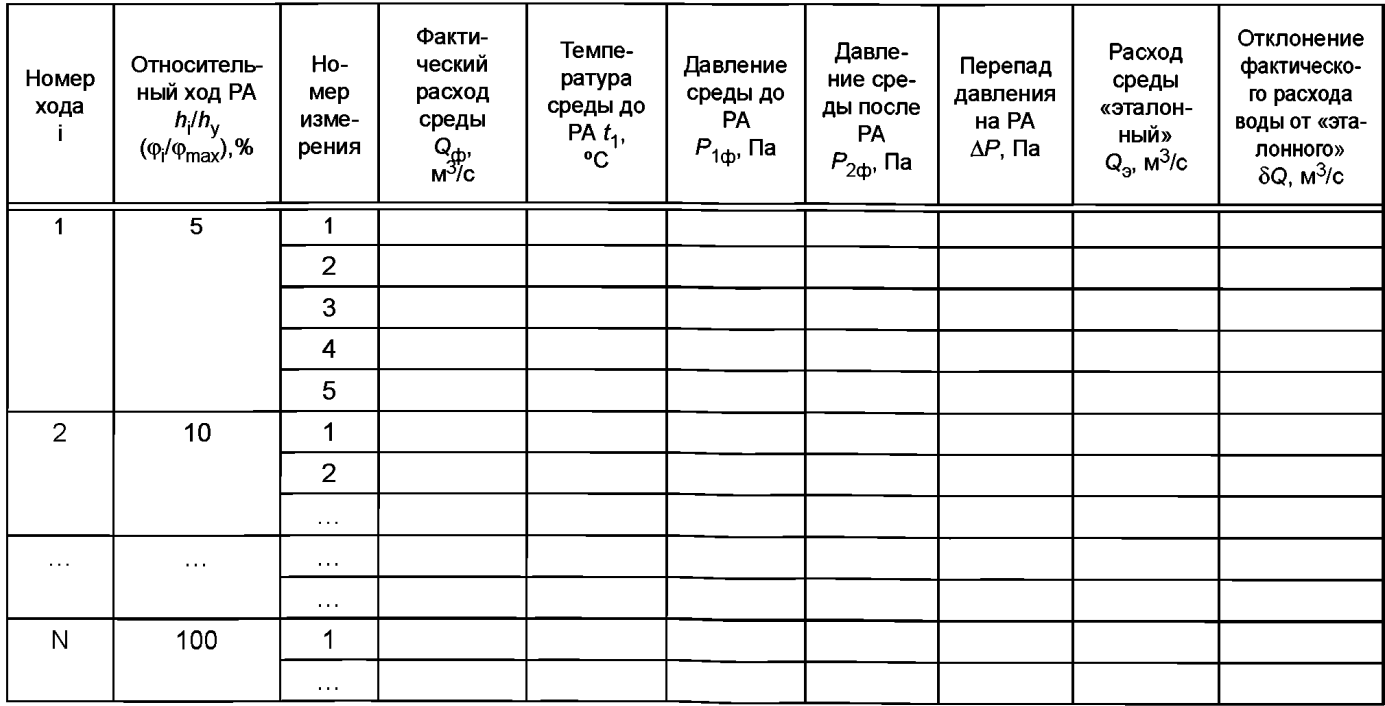

## Окончание таблицы Б.4

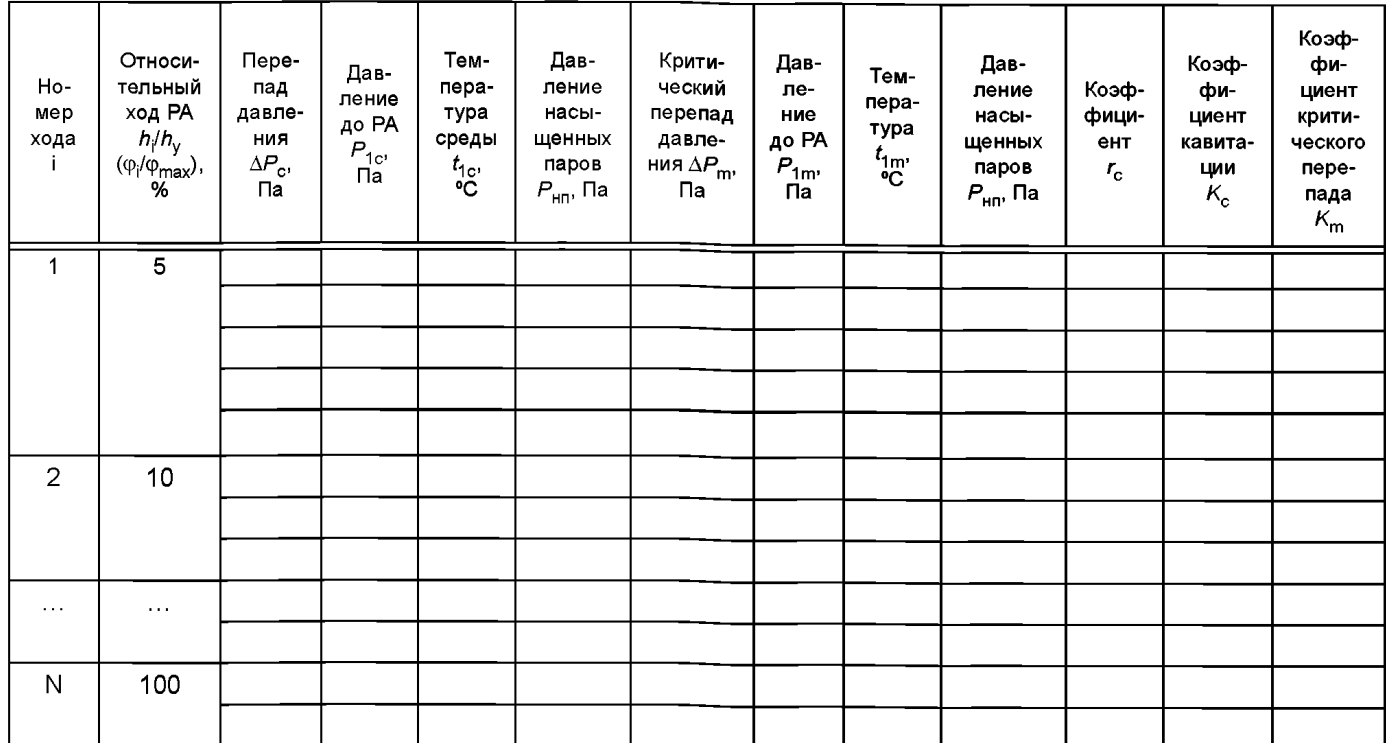

#### **Приложение В (справочное)**

#### **Методика экспериментального определения относительной шероховатости участка трубопровода испытательного стенда между местами отбора давлений**

В.1 Соединить между собой сменные участки трубопроводов испытательного стенда без установки между ними проставок.

В.2 Отрегулировать арматурой стенда (клапаны *1* и 7 на рисунке 1) режим, соответствующий области квадратичного сопротивления для трубопроводов, наступающий при *Re* > 105.

С учетом того, что кинематическая вязкость воды при температуре *t =* 15 °С равна v = 1,01-10"6 м2/с, а воздуха — v = 1,50-10<sup>-5</sup> м<sup>2</sup>/с расход среды, соответствующий области квадратичного сопротивления для трубопроводов, следует рассчитывать по одной из формул:

а) при испытании водой

$$
Q \ge 7,85 \cdot 10^{-5} \cdot DN,\tag{B.1}
$$

б) при испытании воздухом

$$
Q \ge 1,18 \cdot 10^{-3} \cdot DN. \tag{B.2}
$$

В.З Измерить расход среды и перепад давления на участке трубопровода.

В.4 Рассчитать *Re* по формуле (1) и коэффициент трения *X* по формуле

$$
\lambda = \frac{2 \cdot \Delta P \cdot FN^2 \cdot DN \cdot 10^{-3} \cdot B^2}{Q^2 \cdot \rho \cdot (I_1 + I_2)}.
$$
 (B.3)

В.5 Изменить расход среды не менее шести раз при выполнении условий (В.1) либо (В.2) и рассчитать значения *Re* и *X* для каждого значения расхода.

В.6 Для каждой пары рассчитанных значений *X* и *Re* по таблице В.1 определить значение относительной шероховатости  $\overline{\Delta}_1$ .

Таблица В.1 — Коэффициенты трения трубопровода

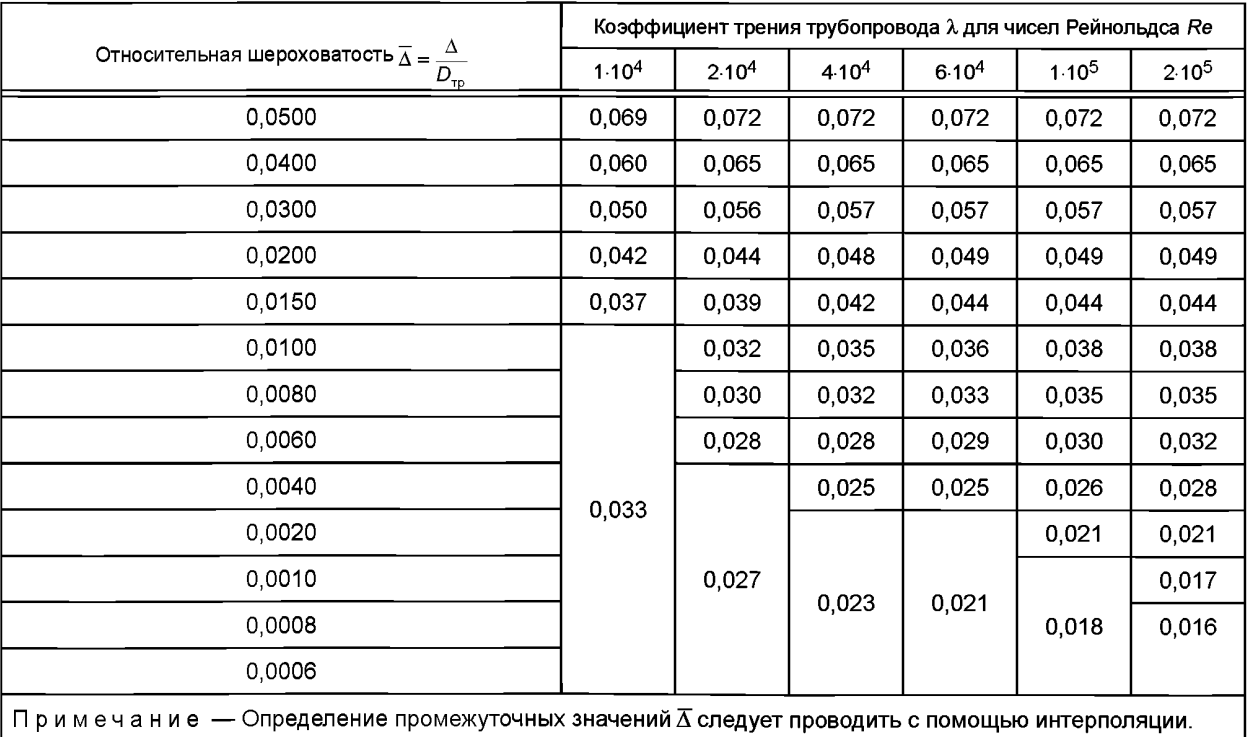

В.7 По полученным значениям  $\overline{\Delta}_1$  рассчитать среднее арифметическое значение относительной шероховатости  $\overline{\Delta}$  участка трубопровода между местами отбора давлений по формуле

$$
\overline{\Delta} = \frac{\sum_{i=1}^{N} \overline{\Delta}_1}{N},
$$
 (B.4)

где  $\Delta_1$  — численное значение относительной шероховатости, определенной в соответствии с В.7.

В.8 Относительную шероховатость  $\overline{\Delta}$  всех сменных трубопроводов испытательного участка стенда рекомендуется определить заранее.

Так как в процессе эксплуатации шероховатость трубопроводов может изменяться, рекомендуется уточнять значение  $\overline{\Delta}$  каждые пять лет.

#### Приложение Г (обязательное)

#### Общие правила статистической обработки экспериментальных данных

Г.1 Статистическая обработка экспериментальных значений любой гидравлической характеристики x<sub>1</sub>... X<sub>N</sub> проводится в следующей последовательности:

- рассчитать среднее арифметическое значение по формуле

$$
\bar{x} = \frac{\sum_{k=1}^{N} x_k}{N},
$$
\n<sup>(\Gamma.1)</sup>

где  $x_k$  — численное значение либо  $\zeta$ , либо Кv, либо  $\alpha_1$  ( $\alpha_2$ );

- рассчитать среднее квадратичное отклонение по формуле

$$
\sigma = \sqrt{\frac{\sum_{k=1}^{N} (\overline{x} - x_k)^2}{N-1}};
$$
 (F.2)

- рассчитать нижнюю  $x_{\mu}$  и верхнюю  $x_{\mu}$  границы трехсигмового интервала по формулам:

$$
x_{\rm H} = \overline{x} - 3 \cdot \sigma, \tag{1.3}
$$

$$
x_{\mathbf{R}} = \overline{x} + 3 \cdot \sigma, \tag{1.4}
$$

- исключить из массива экспериментальных данных «грубые» ошибки - значения, выходящие за интервал  $[x_{H}$ ,  $x_{B}$ ], и по оставшимся данным повторить расчет по формулам (Г.1) — (Г.4).

.<br>Г.2 Для каждого значения хода ЗЭл (РЭл) статистическая обработка экспериментальных значений проводит ся аналогично (в соответствии с Г.1).

Г.3 Алгоритм статистической обработки экспериментальных данных приведен в таблице Г.1.

Таблица Г.1 - Статистическая обработка экспериментальных данных при определении гидравлических характеристик

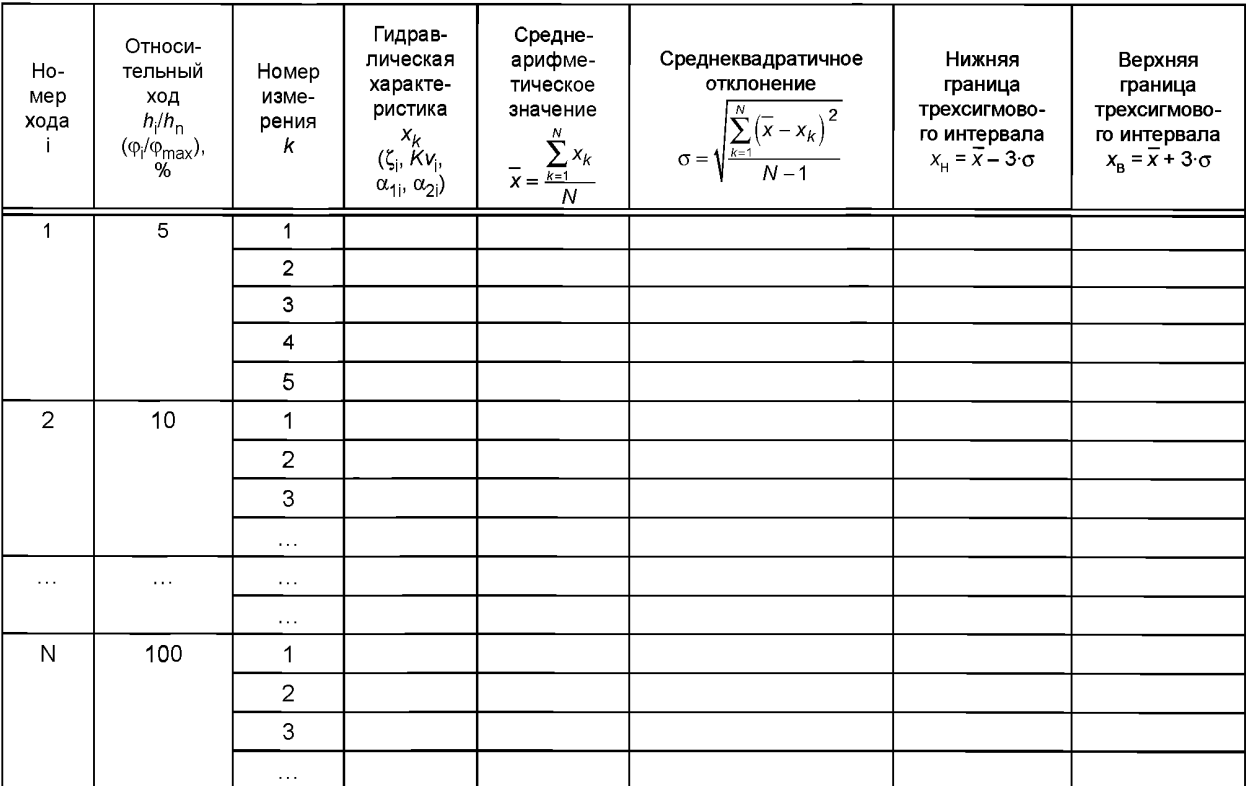

## **Приложение Д (рекомендуемое)**

## **Расчет допустимых и действительных отклонений пропускной способности**

Д.1 Алгоритм расчета допустимых и действительных отклонений пропускной способности приведен в таблицах:

- для линейной пропускной характеристики — таблица Д.1;

- для равнопроцентной пропускной характеристики — таблица Д.2.

Таблица Д.1 — Расчет допустимых и действительных отклонений для линейной пропускной характеристики

| Относитель-<br>ный ход (угол<br>поворота) РА<br>$h_i/h_{\text{n}}$<br>$(\varphi_{i}/\varphi_{max})$ | Относительная<br>пропускная способ-<br>ность<br>$\Phi = \Phi_0 + (1 - \Phi_0) \cdot \frac{h_i}{h_n}$ | Допустимое<br>отклонение<br>действительных                                                  | Допустимые предельные значения<br>пропускной способности, м <sup>3</sup> /ч |                                                                                                    | Действительные<br>среднеарифмети-                               |
|----------------------------------------------------------------------------------------------------|----------------------------------------------------------------------------------------------------|---------------------------------------------------------------------------------------------|-----------------------------------------------------------------------------|----------------------------------------------------------------------------------------------------|-----------------------------------------------------------------|
|                                                                                                    |                                                                                                    | значений<br>пропускной<br>способности<br>$\delta(Kv_i) = \pm 10 \cdot \Phi_i^{-0.2}$ ,<br>% | минимальное<br>min $Kv_{\text{A}OH} = Kv_i(1 -$<br>- 0,01 $\delta(Kv_i)$ )  | максимальное<br>max $Kv_{\text{A}^{\text{O}^{\text{H}}}} = Kv_{\text{i}}(1 +$<br>+ 0,01 $\delta(Kv_{\text{i}}))$ | ческие значения<br>пропускной<br>способности<br>Kv <sub>i</sub> |
| 0,05                                                                                                |                                                                                                    |                                                                                             |                                                                             |                                                                                                    |                                                                 |
| 0, 10                                                                                               |                                                                                                    |                                                                                             |                                                                             |                                                                                                    |                                                                 |
| 0,20                                                                                                |                                                                                                    |                                                                                             |                                                                             |                                                                                                    |                                                                 |
| $\sim$ $\sim$ $\sim$                                                                                |                                                                                                    |                                                                                             |                                                                             |                                                                                                    |                                                                 |
| 1,00                                                                                                |                                                                                                    |                                                                                             |                                                                             |                                                                                                    |                                                                 |

Таблица Д.2 — Расчет допустимых и действительных отклонений для равнопроцентной пропускной характеристики

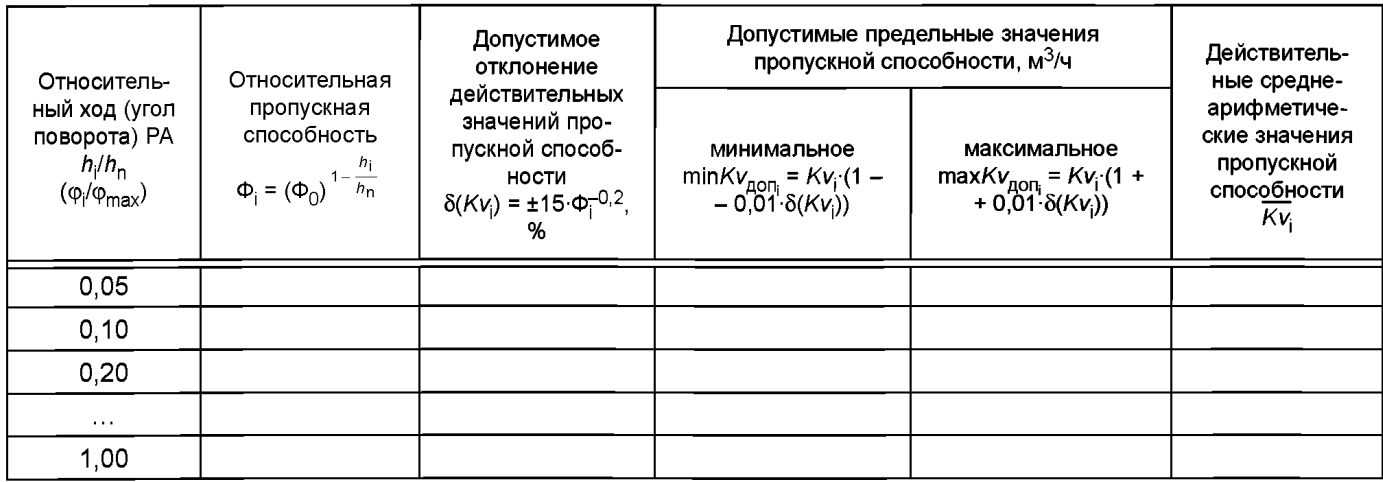

## **ГОСТ 34437—2018**

### **Библиография**

- [1] Большая советская энциклопедия (издание 2001 г.)
- [2] МУ 2.1.5.1183-03 Санитарно-эпидемиологический надзор за использованием воды в системах водоснабжения промышленных предприятий
- [3] СанПиН 2.1.4.1074-01 Питьевая вода. Гигиенические требования к качеству воды централизованных систем питьевого водоснабжения. Контроль качества. Гигиенические требования к обеспечению безопасности систем горячего водоснабжения
- $[4]$ ГОСТР ИСО 8573-1—2016 Сжатый воздух. Часть 1. Загрязнения и классы чистоты
- [5] Чугаев РР Гидравлические термины. — М.: Высшая школа, 1974.
- [6] МЭК 60534-4:2006 (IEC 60534-4:2006) Регулирующие клапаны для промышленных процессов. Часть 4. Контроль и типовые испытания» (Industrial — process control valves — Part 4: Inspection and routine testing)
- [7] ГОСТ Р 8.568—97 Государственная система обеспечения единства измерений. Аттестация испытательного оборудования. Основные положения
- **[8]** МИ 2304—94 Метрологический контроль и надзор, осуществляемый метрологическими службами юридических лиц
- [9] Порядок проведения поверки средств измерений, требования к знаку поверки и содержанию свидетельства о поверке, утвержденный приказом Министерства промышленности и торговли РФ от 2 июля 2015 г. № 1815
- [10] ИСО 4126-1:2013 (ISO 4126-1:2013) Устройства предохранительные для защиты от избыточного давления. Часть 1. Предохранительные клапаны (Safety devices for protection against excessive pressure — Part 1: Safety valves)

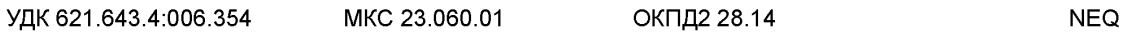

Ключевые слова: арматура трубопроводная, гидравлические характеристики, кавитационные характеристики, коэффициент сопротивления, пропускная способность, пропускная характеристика, коэффициент кавитации, фильтры

## **БЗ 3—2018/53**

Редактор *Л.В. Коретникова* Технический редактор *В.Н. Прусакова* Корректор *И.А. Королева* Компьютерная верстка *Е.О. Асташина*

Сдано в набор 16.11.2018. Подписано в печать 12.12.2018. Формат 60×84 $1/8$ . Гарнитура Ариал. Усп. печ. л. 4,65. Уч.-изд. л. 4,21. Подготовлено на основе электронной версии, предоставленной разработчиком стандарта

Создано в единичном исполнении ФГУП «СТАНДАРТИНФОРМ» для комплектования Федерального информационного фонда стандартов, 117418 Москва, Нахимовский пр-т, д. 31, к. 2. [www.gostinfo.ru](https://meganorm.ru/Index2/1/4294815/4294815687.htm) [info@gostinfo.ru](https://meganorm.ru/Index2/1/4294815/4294815687.htm)

[ГОСТ 34437-201](https://meganorm.ru/Index2/1/4294815/4294815687.htm)8